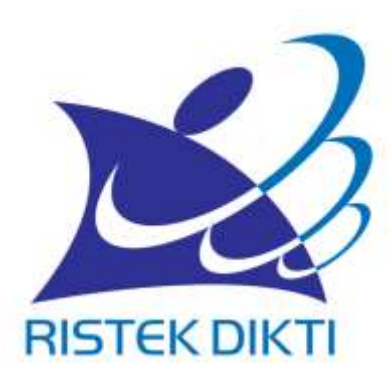

#### **PANDUAN PENGUSULAN DAN PENILAIAN PROPOSAL PENELITIAN MELALUI SIMLITABMAS Tahun 2019**

### PROSES PENGUSULAN DAN PENILAIAN

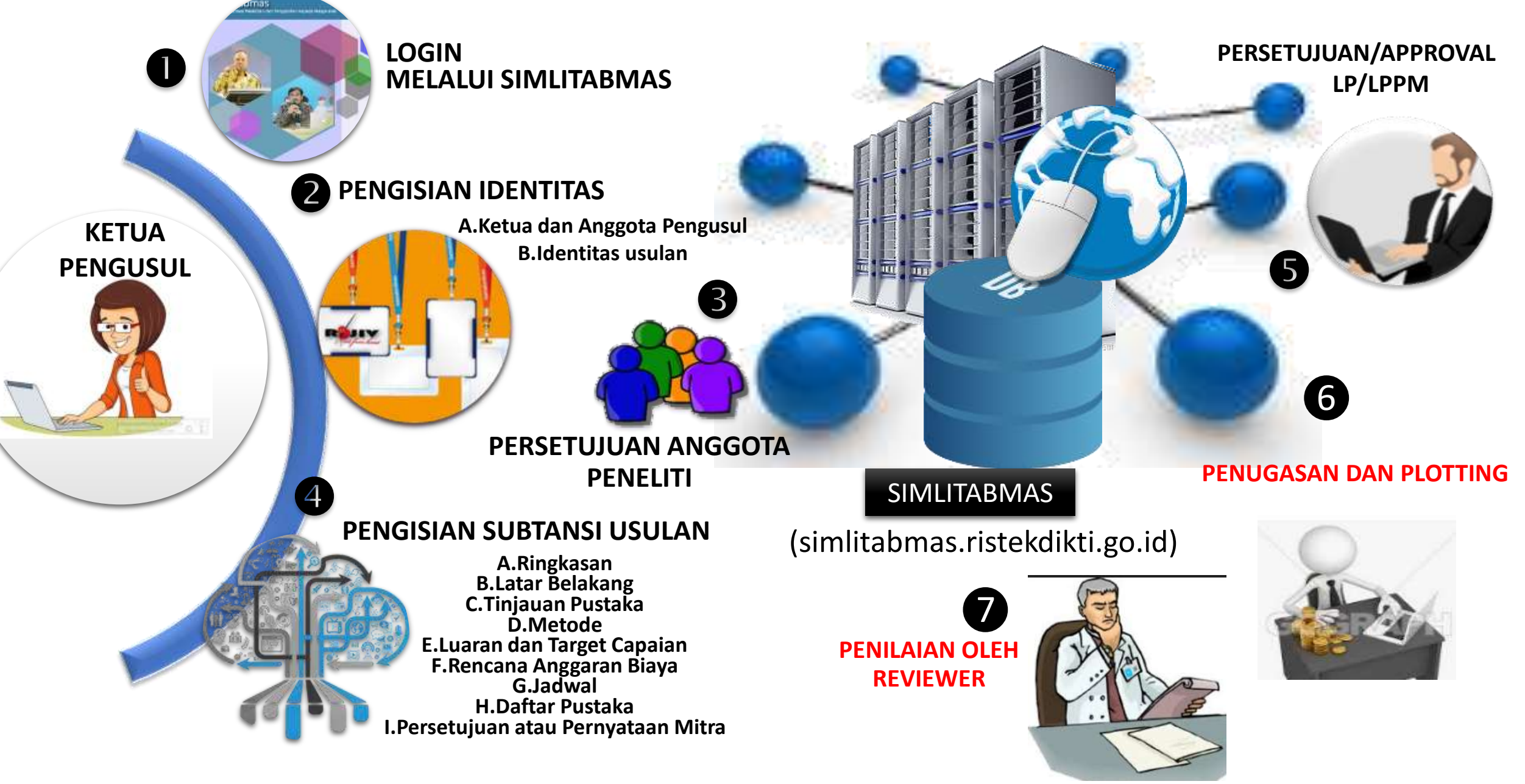

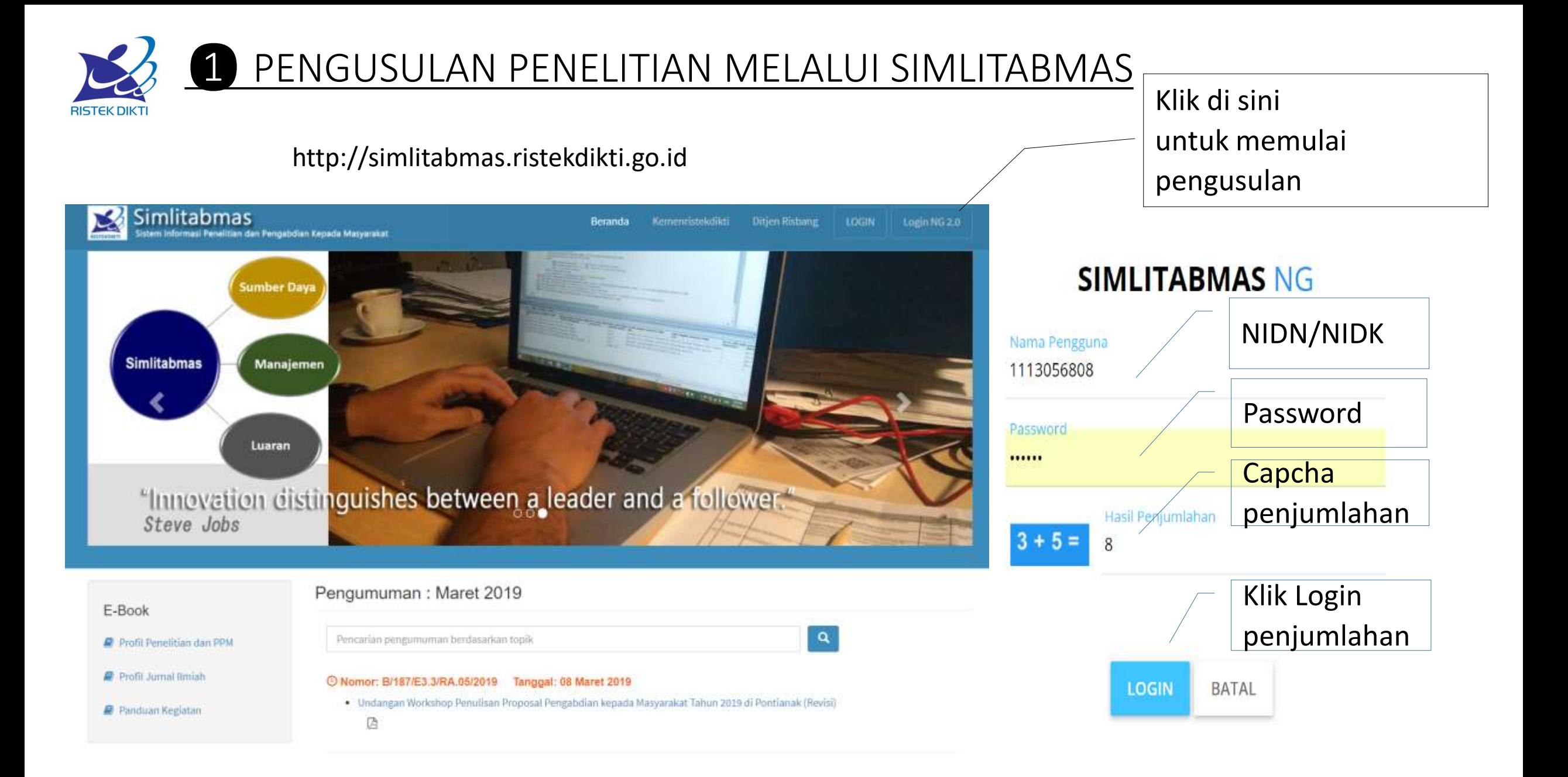

#### Beranda akses memasuki Simlitabmas

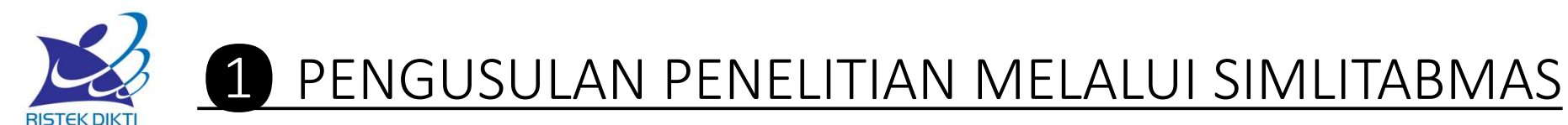

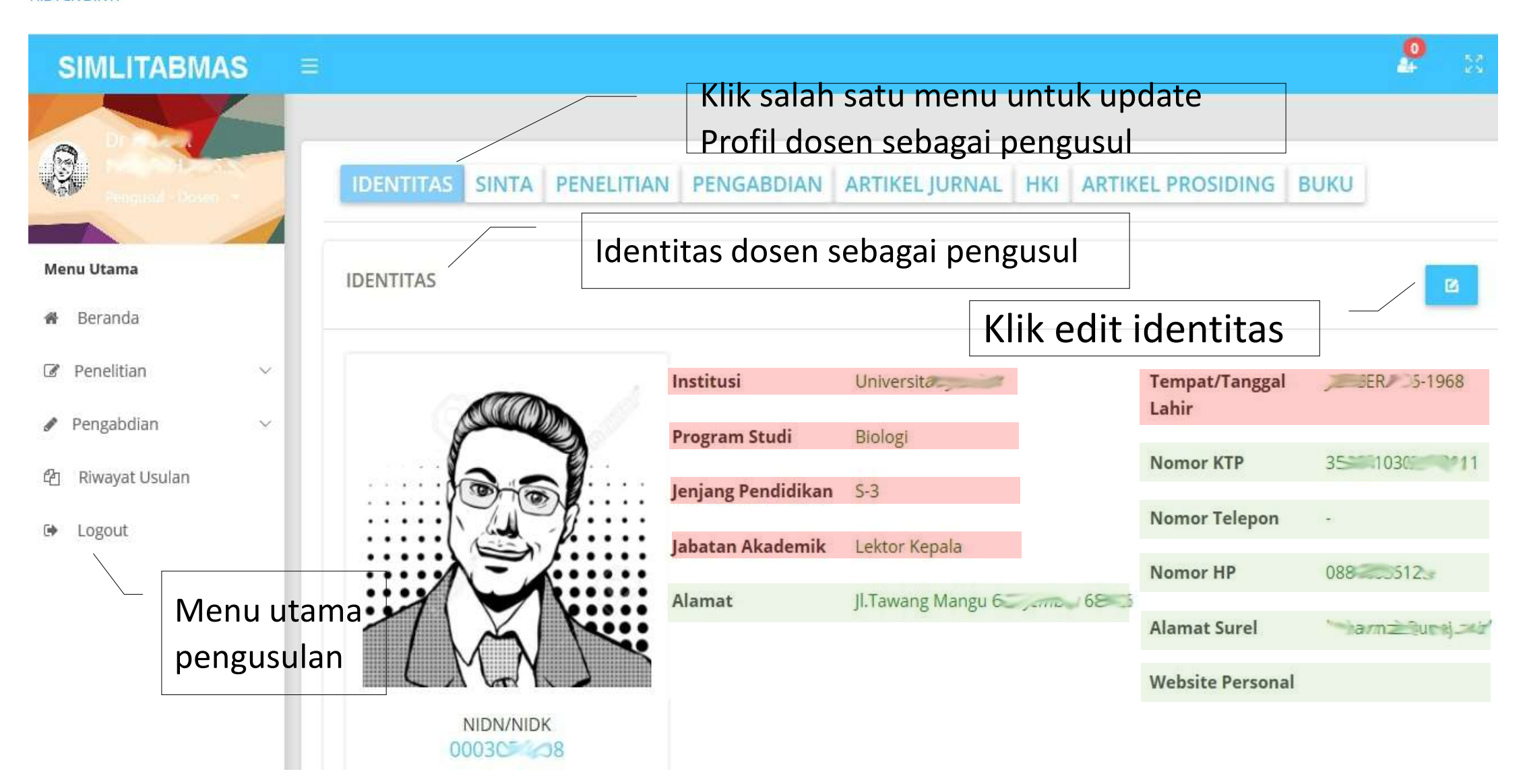

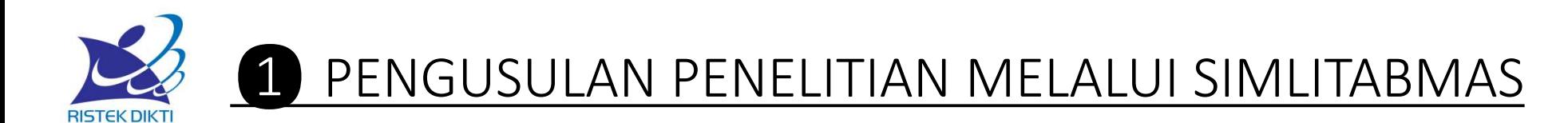

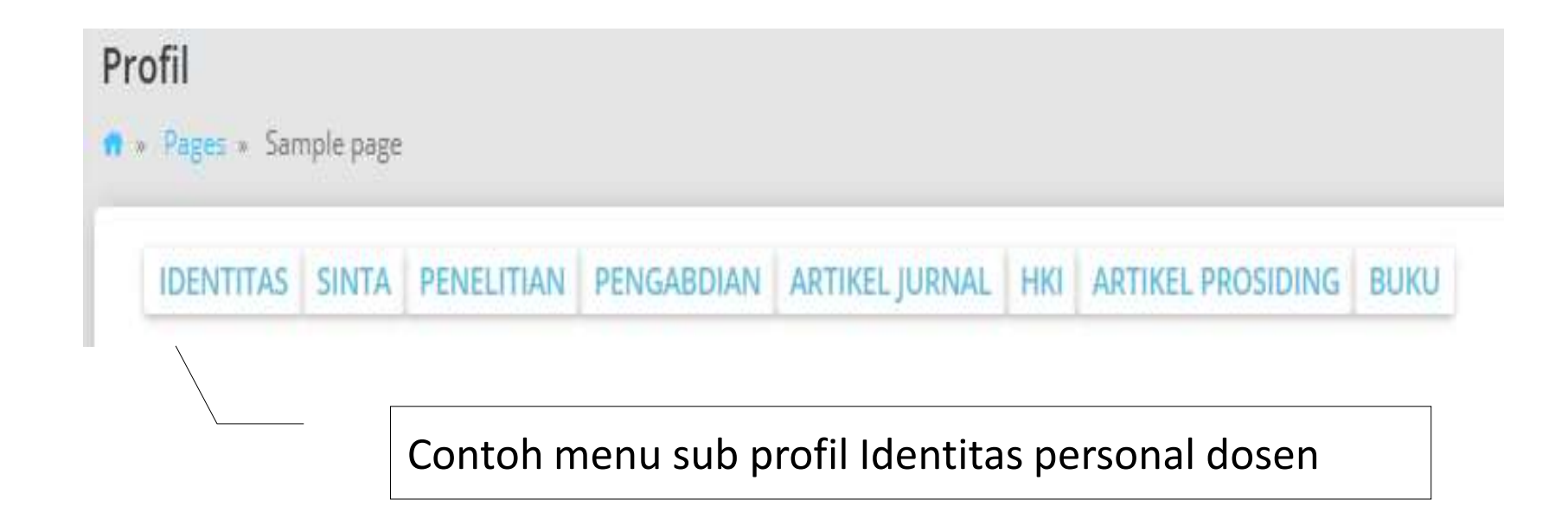

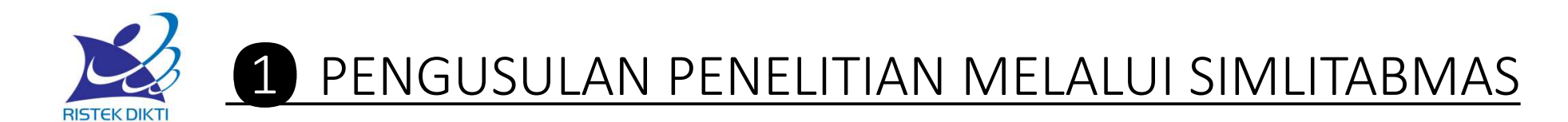

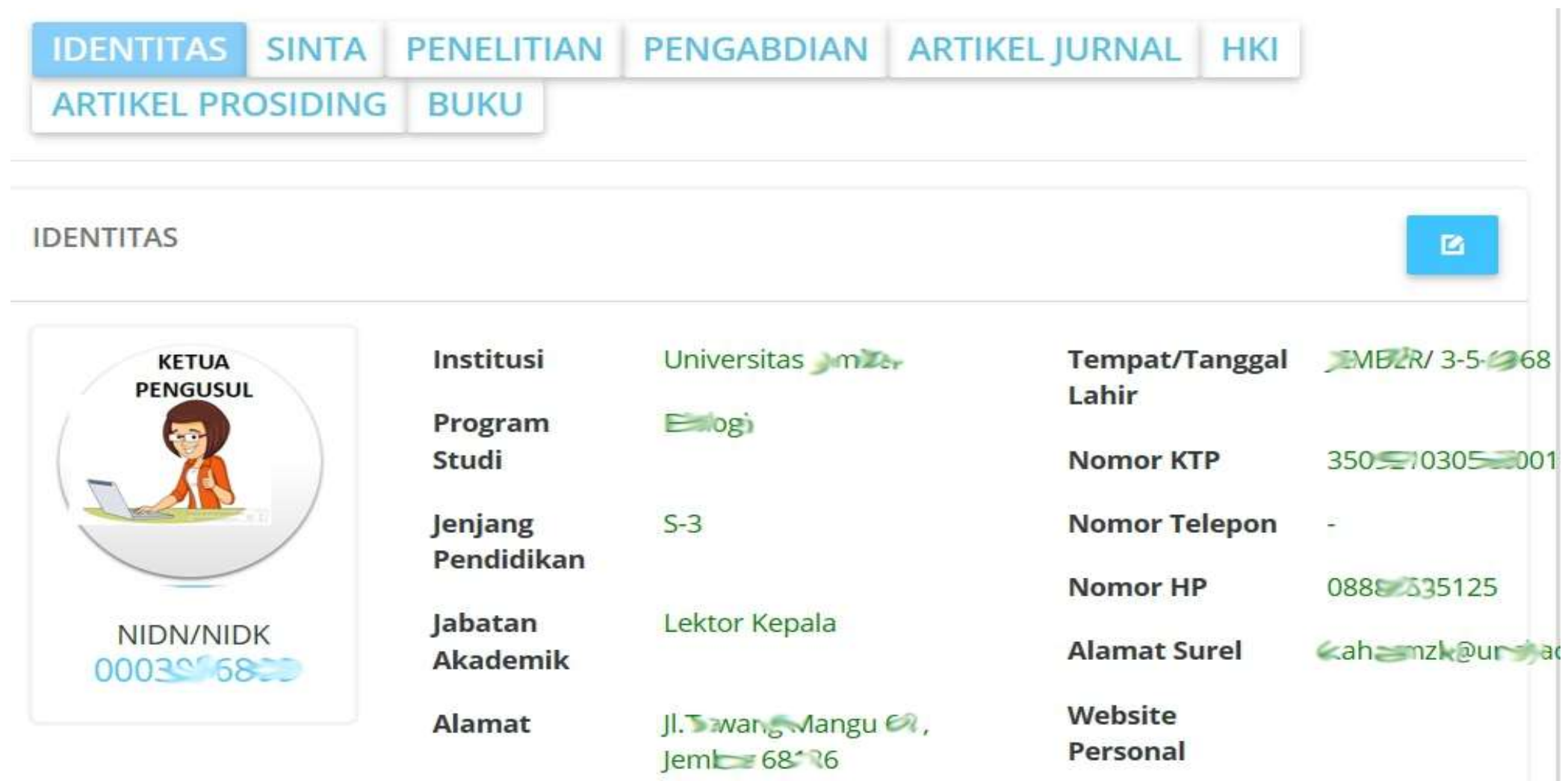

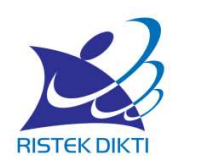

## ❶ PENGUSULAN PENELITIAN MELALUI SIMLITABMAS

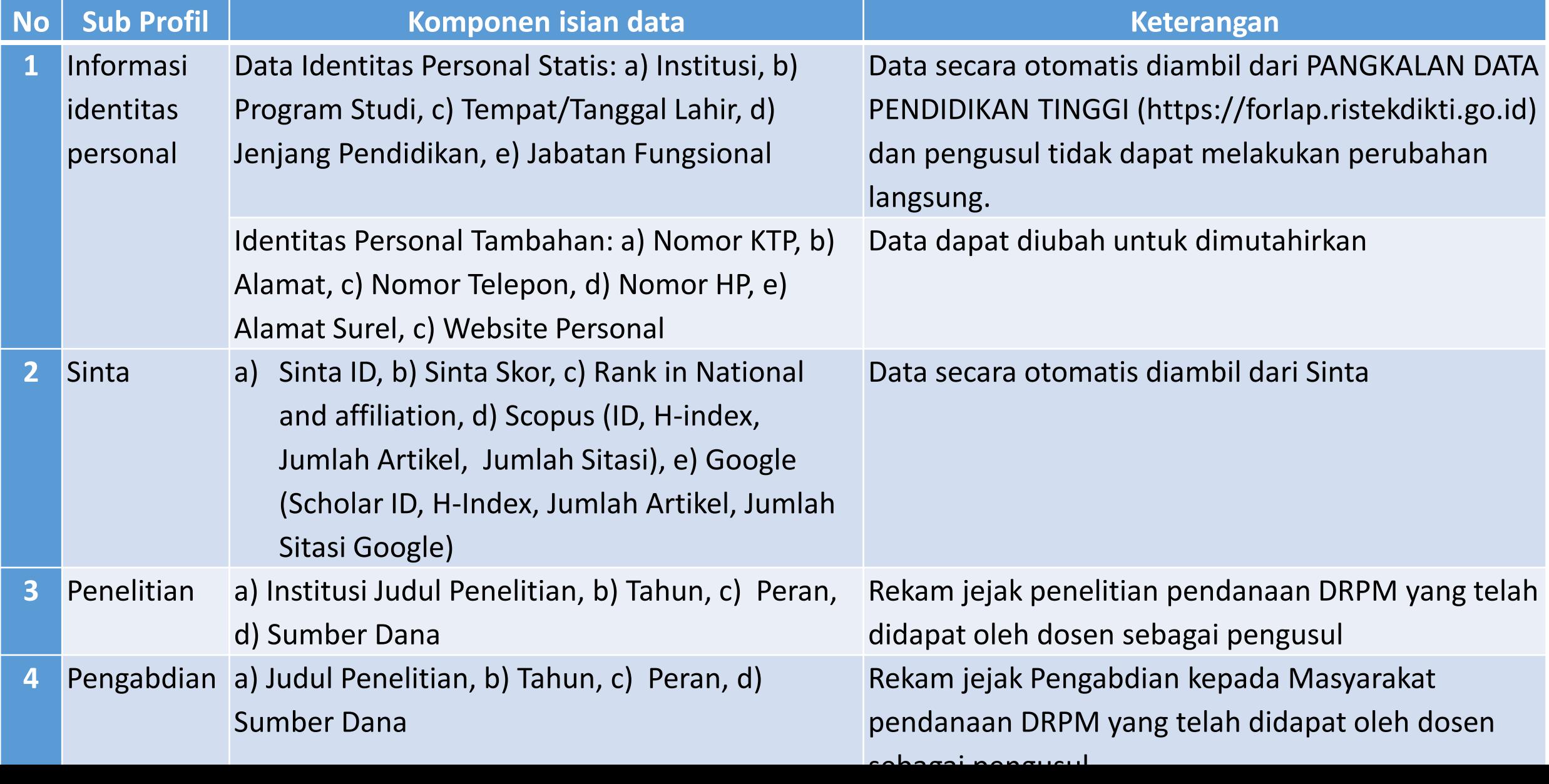

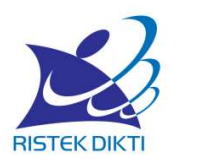

### ❶ PENGUSULAN PENELITIAN MELALUI SIMLITABMAS

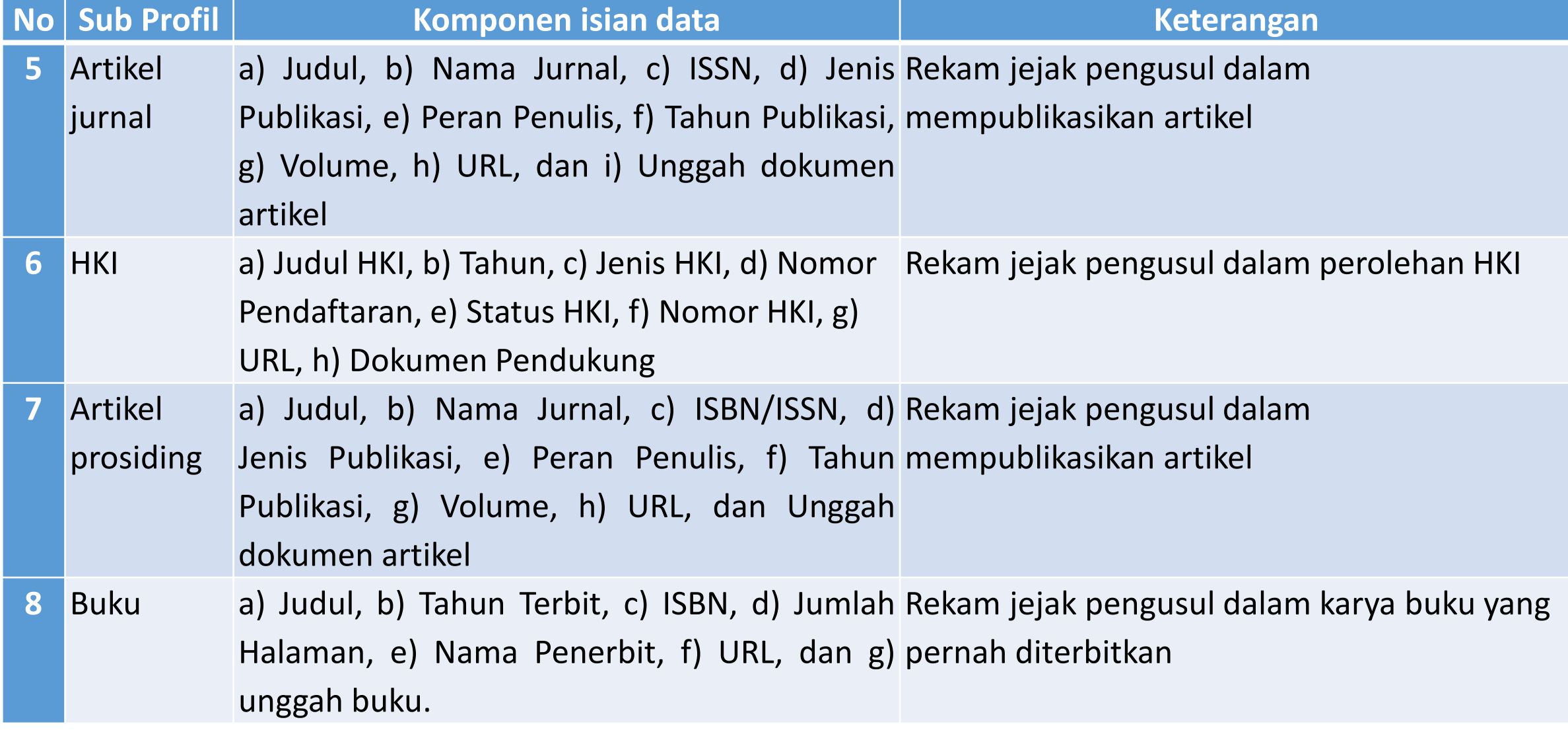

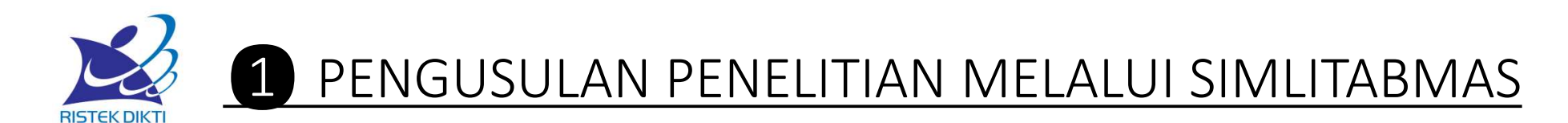

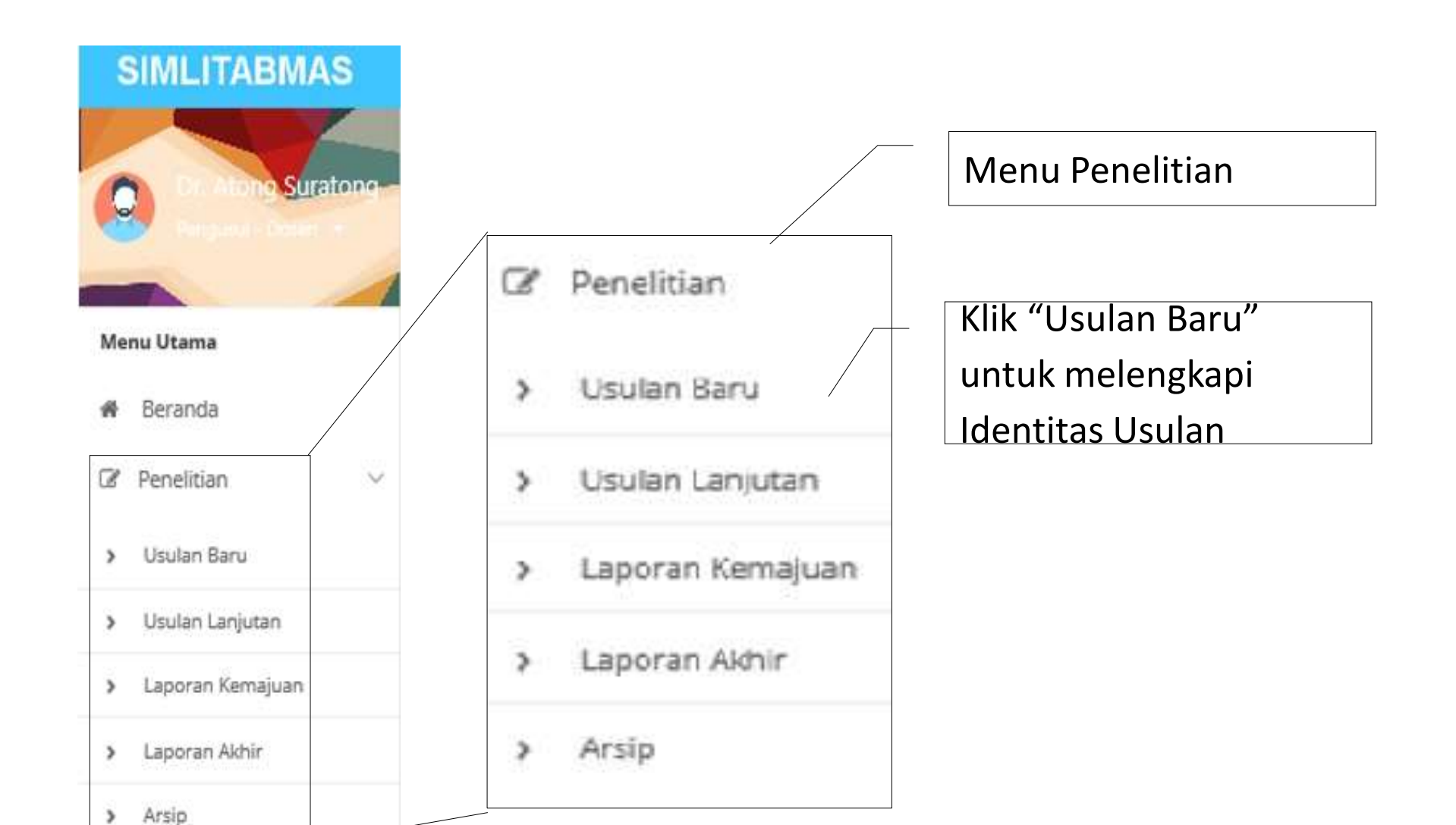

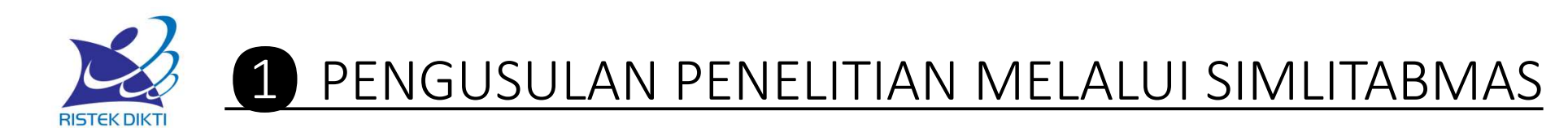

#### **USULAN BARU: 0** H-INDEX: 0 (SAIN-TEKNOLOGI) Persyaratan Umum ✔ Terdaftar Dalam Sinta (59, 9, 19) ID Sinta ◆ Status Pegawai (Aktif Mengajar) √ Tanggungan Kegiatan (Tidak Ada) Status pegawai aktif Status tidak mempunyai tanggungangan kegiatan Tahun 2019  $\checkmark$ Pelaksanaan Klik "Lanjutkan" untuk MEMULAI USULAN BARU, melihat dan melengkapi informasi profil pengusul, dan Skema > LANJUTKAN yang dapat diikuti berdasar klaster kinerja penelitian PT

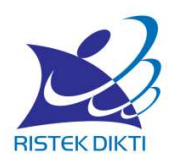

## ❶ PENGUSULAN PENELITIAN MELALUI SIMLITABMAS

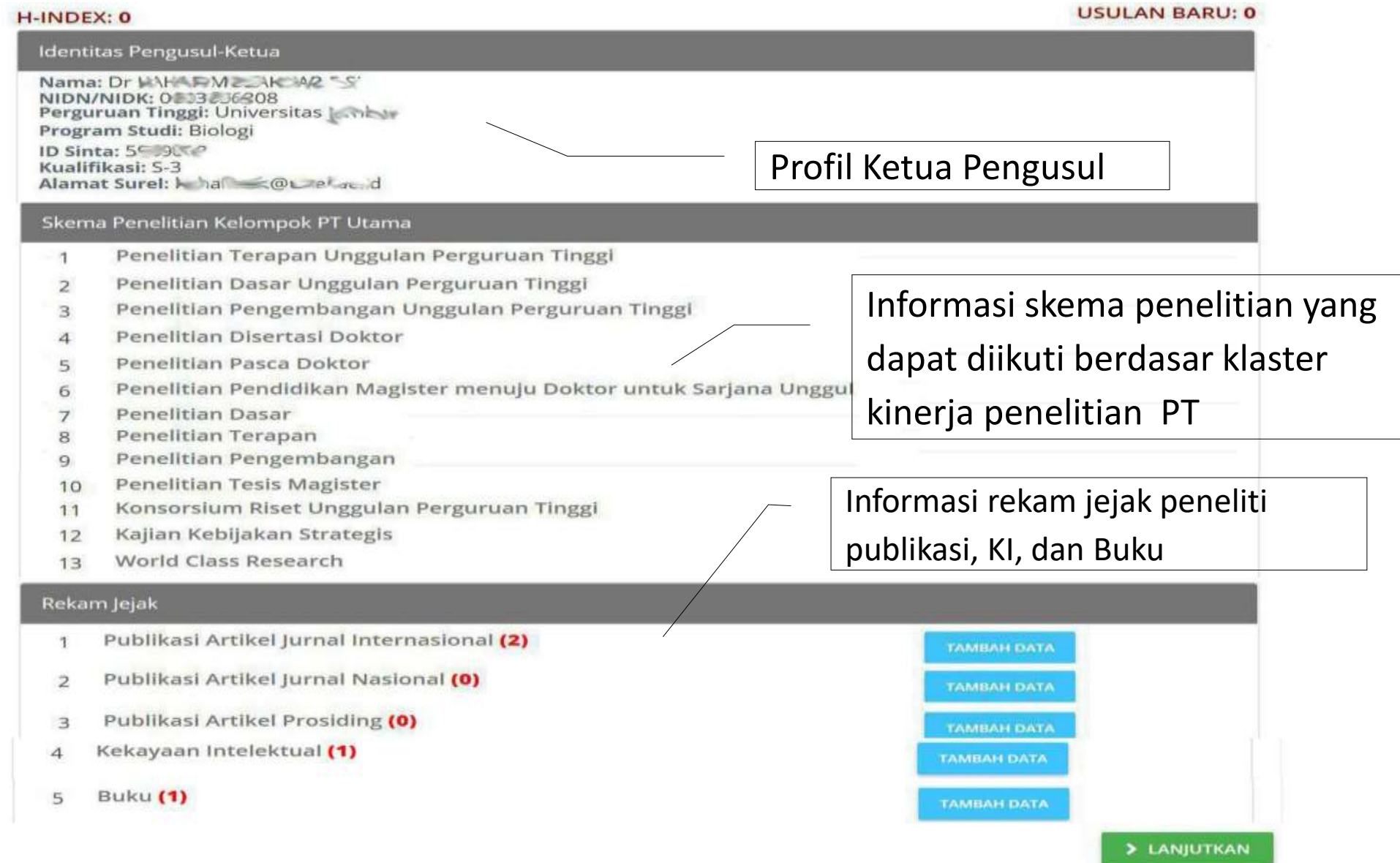

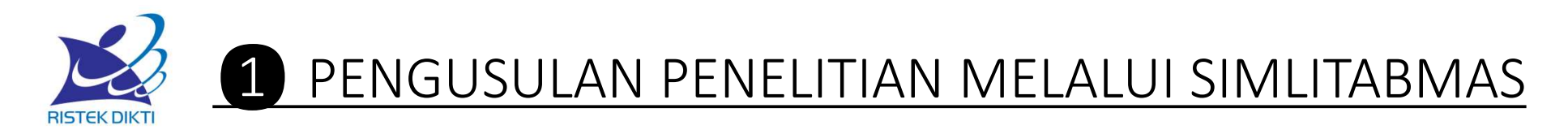

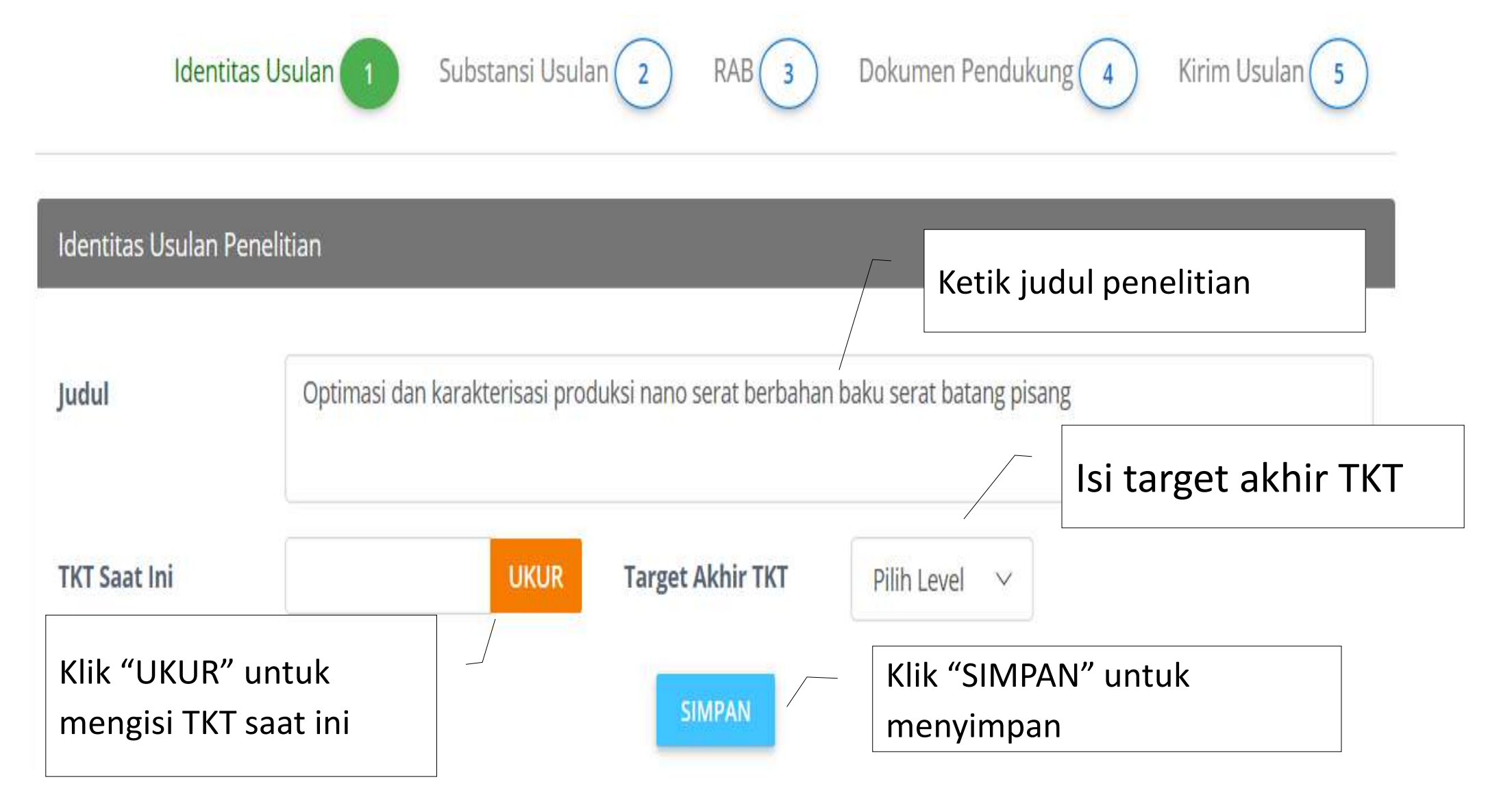

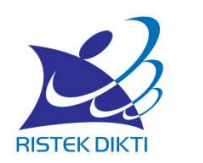

## ❶ PENGUSULAN PENELITIAN MELALUI SIMLITABMAS

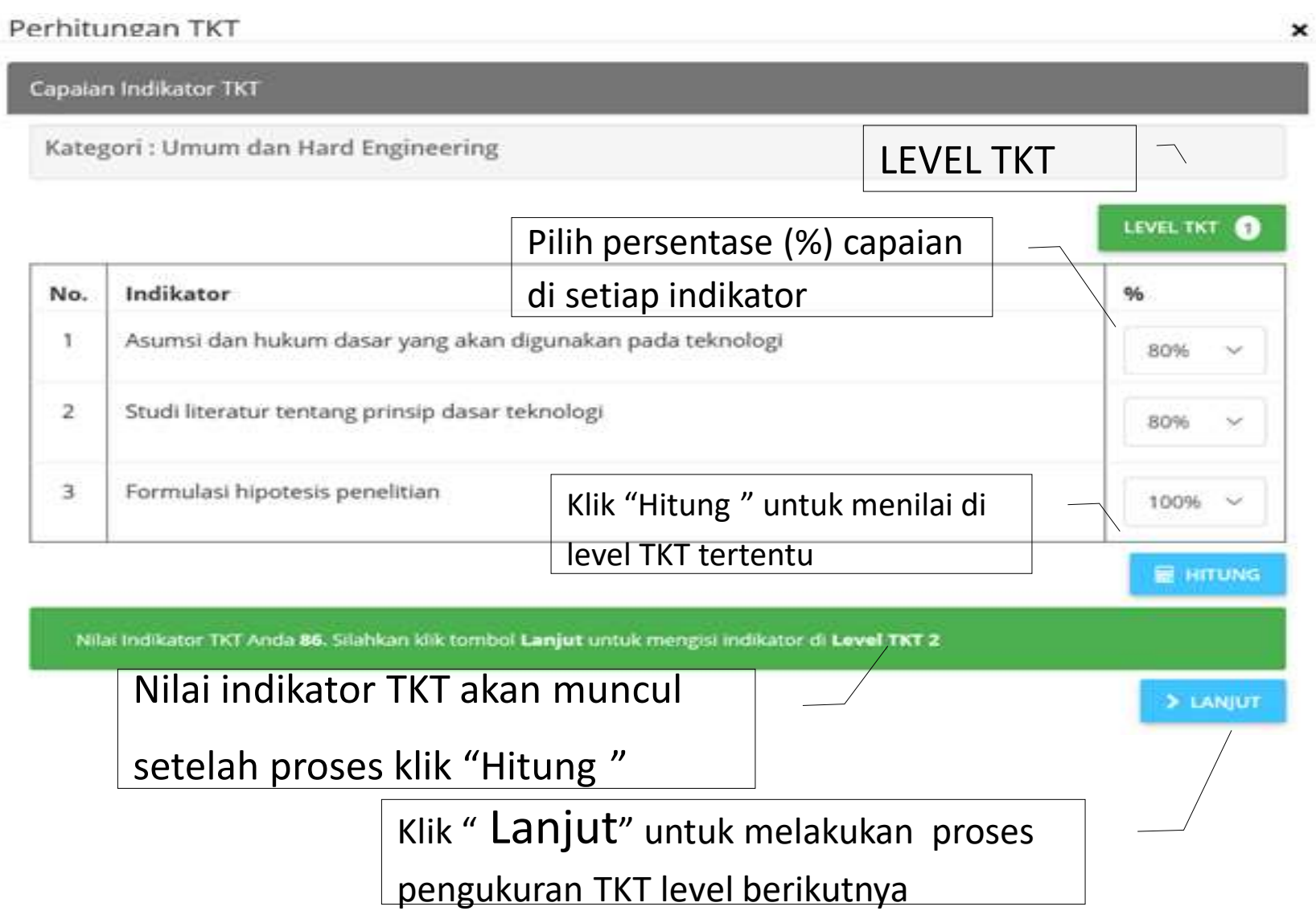

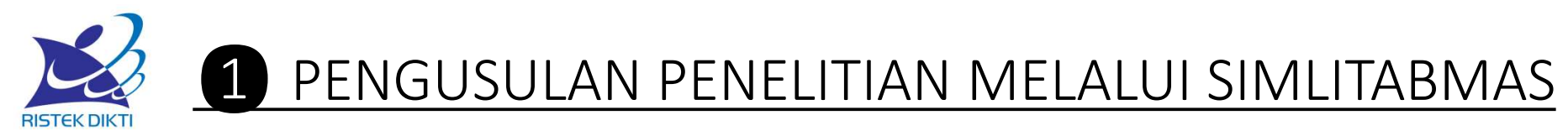

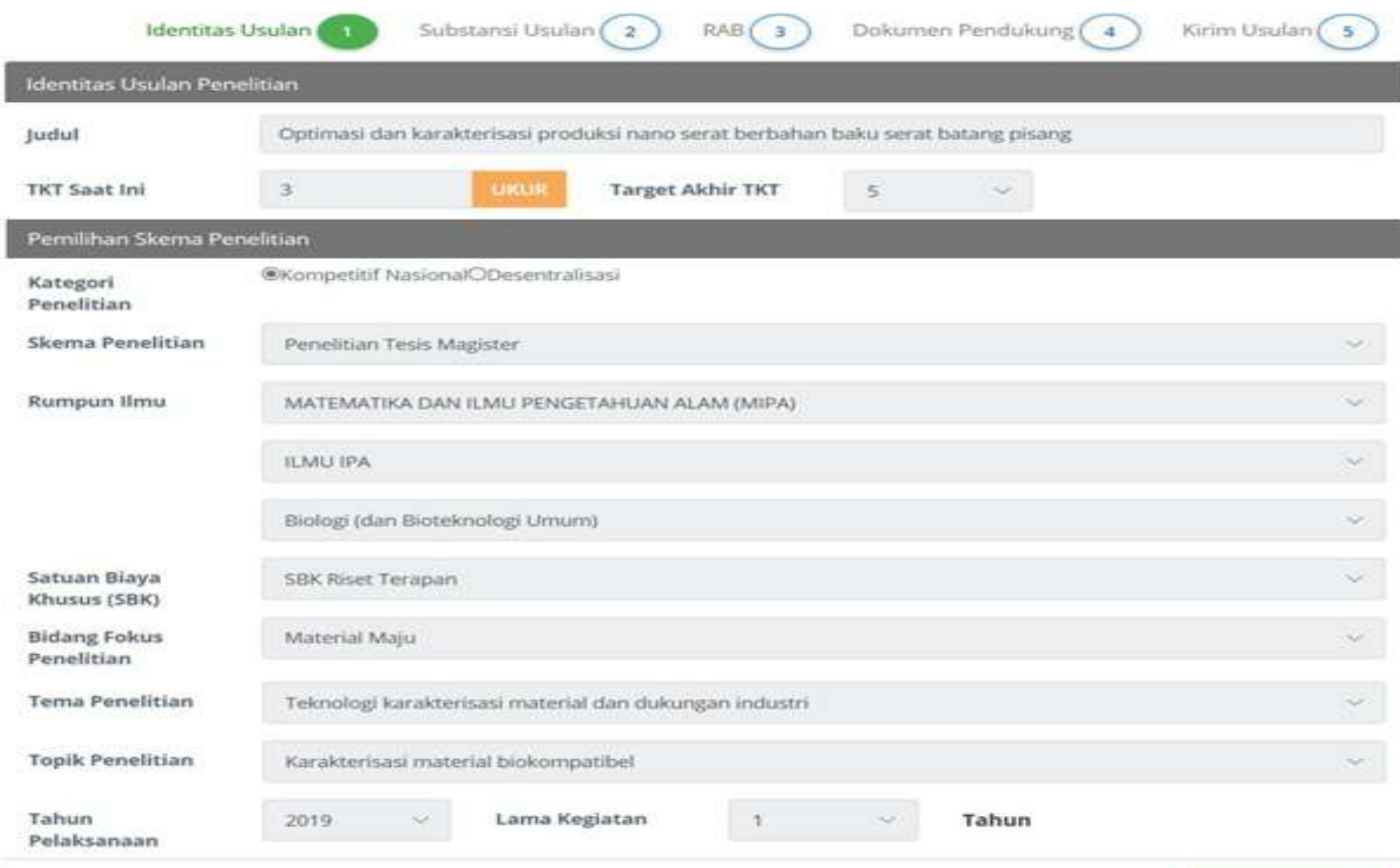

> LANJUTKAN

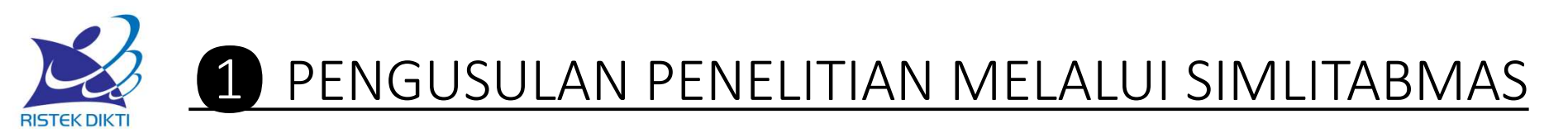

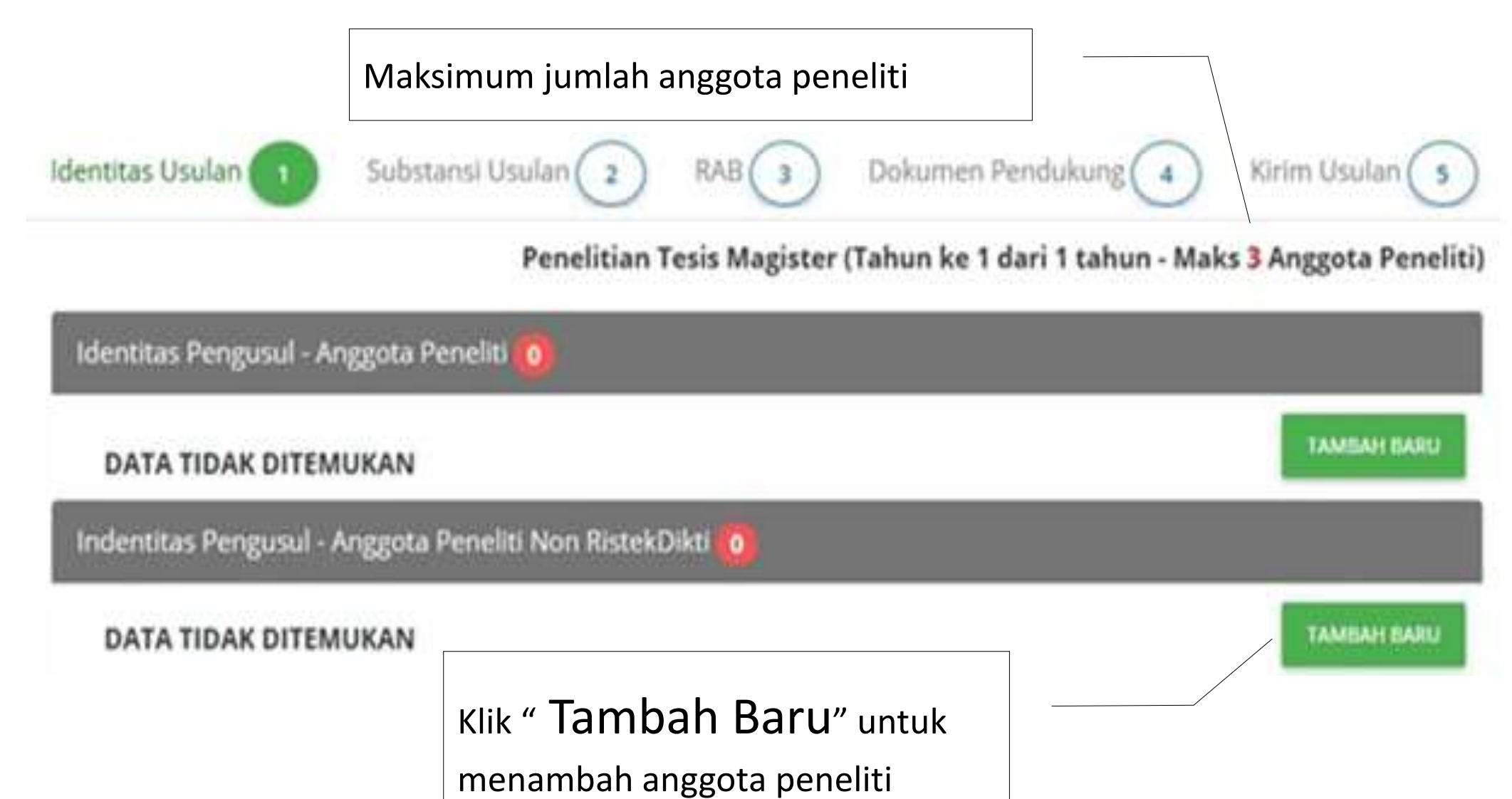

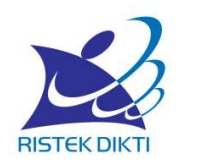

#### PENGUSULAN PENELITIAN MELALUI SIMLITABMAS

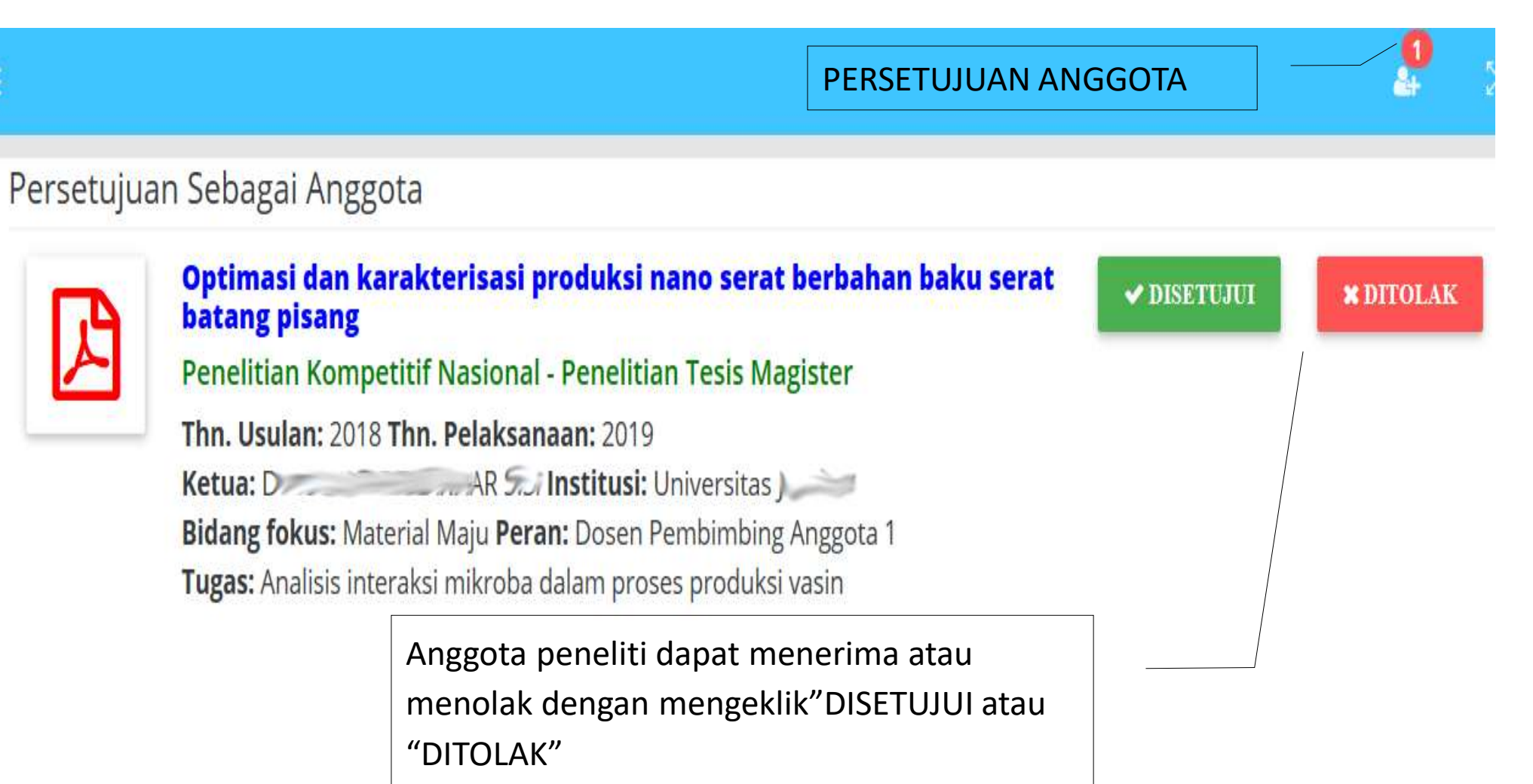

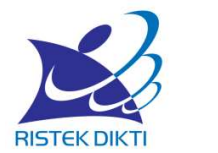

#### PENGUSULAN PENELITIAN MELALUI SIMLITABMAS

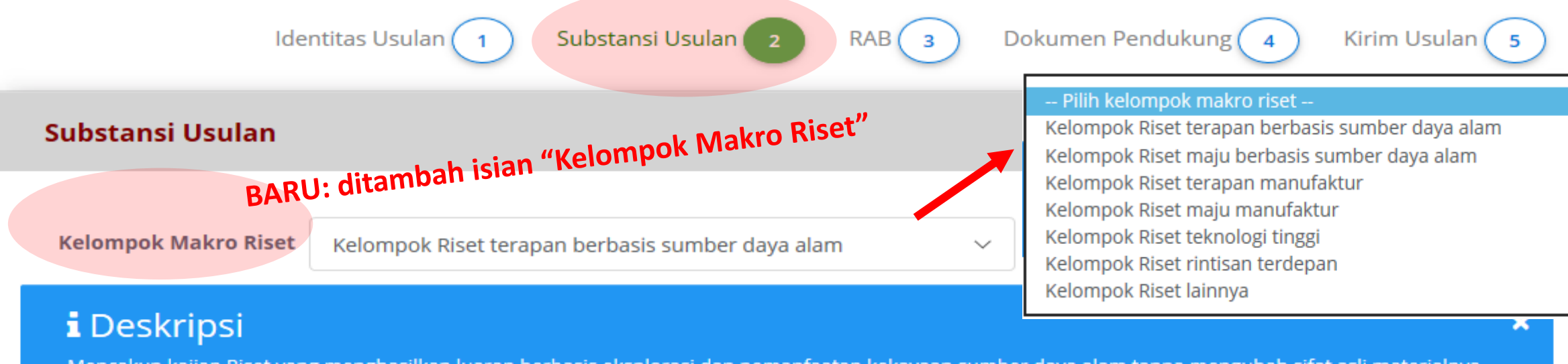

Mencakup kajian Riset yang menghasilkan luaran berbasis eksplorasi dan pemanfaatan kekayaan sumber daya alam tanpa mengubah sifat asli materialnya. Contohnya teknologi pertanian, teknologi proses pasca panen, budidaya perikanan, suplemen dan herbal, dan teknologi penambangan.

#### **Catatan reviewer:**

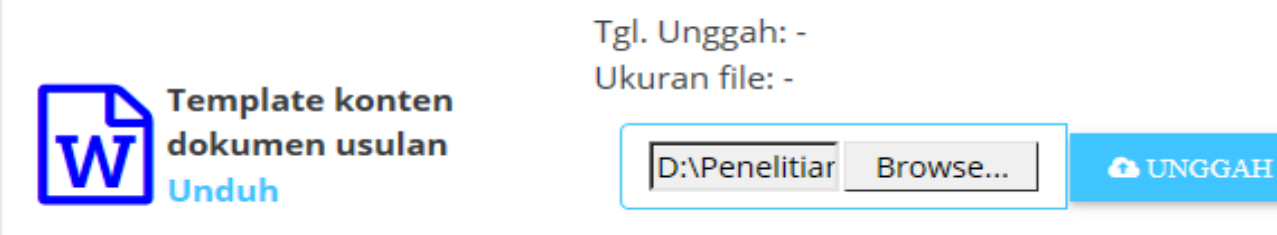

Format file PDF dengan ukuran maks 5MB

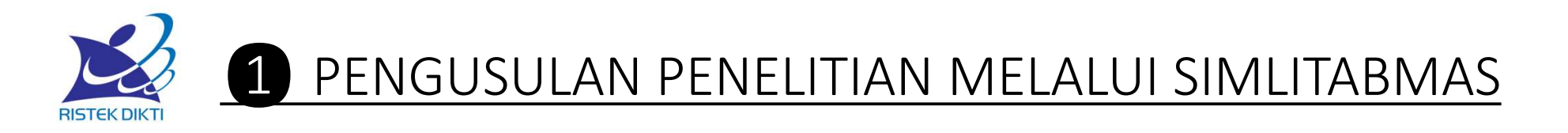

Substansi Usulan 2 Dokumen Pendukung (4 Identitas Usulan RAB( Kirim Usulan  $\begin{array}{|c|c|} \hline \mathbf{5} \end{array}$  $\overline{\mathbf{3}}$ Penelitian Tesis Magister (Tahun ke 1 dari 1 tahun) Luaran dan Target Capaian Klik " ?" untuk melihat jenis luaran wajib **Luaran Wajib** berdasarkan skema yang diusulkan luaran wajib belum lengkap Klik "+ " untuk memilih luaran wajib yang ditargetkan berdasar Tahun 1 skema

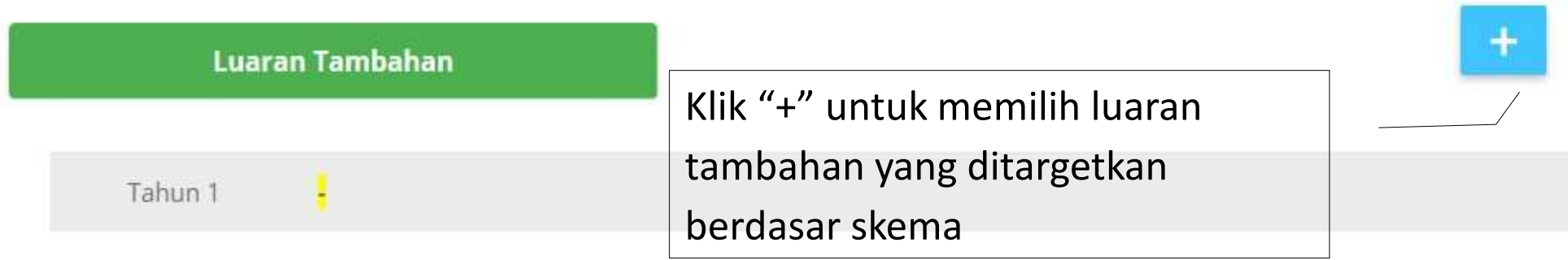

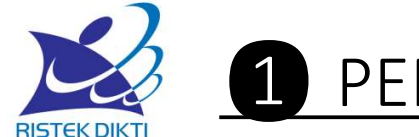

#### PENGUSULAN PENELITIAN MELALUI SIMLITABMAS

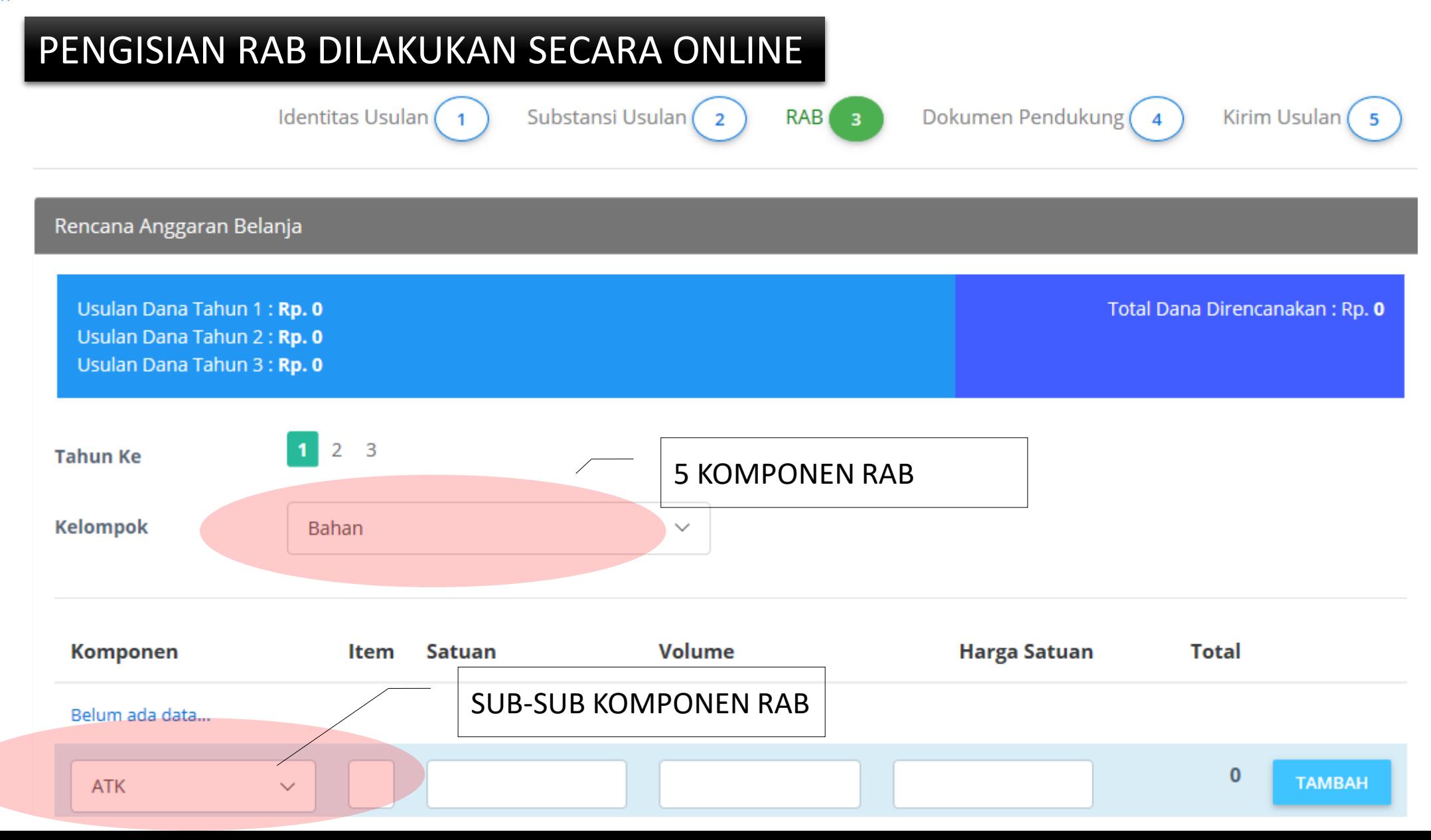

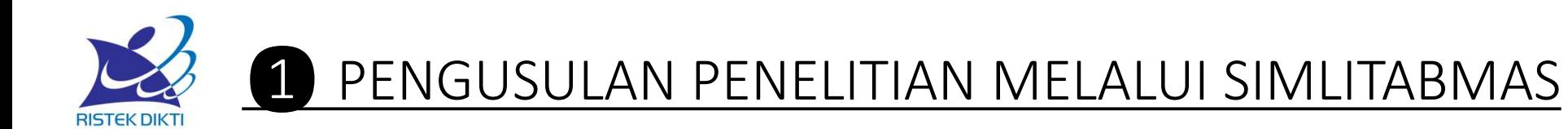

#### **Bahan**

Pengumpulan Data

Sewa Peralatan

**Analisis Data** 

Pelaporan, Luaran Wajib, dan Luaran Tambahan

### 3 Sub Komponen BAHAN

#### **ATK**

Bahan Penelitian (Habis Pakai) **Barang Persediaan** 

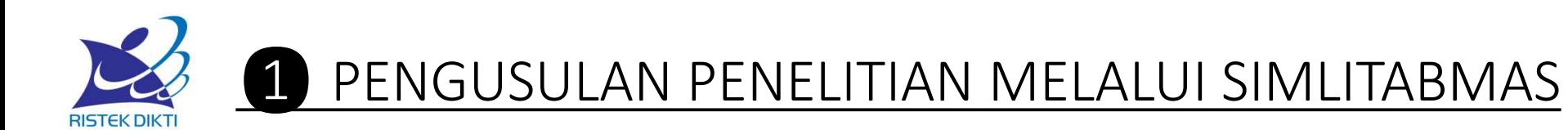

**Bahan** 

Pengumpulan Data

Sewa Peralatan

**Analisis Data** 

Pelaporan, Luaran Wajib, dan Luaran Tambahan

#### 12 Sub Komponen PENGUMPULAN DATA

#### FGD persiapan penelitian

HR Pembantu Peneliti

HR Sekretariat/Administrasi Peneliti HR Petugas Survei Transport Tiket **Uang Harian** Penginapan Uang harian rapat di dalam kantor Uang harian rapat di luar kantor Biaya konsumsi HR Pembantu Lapangan

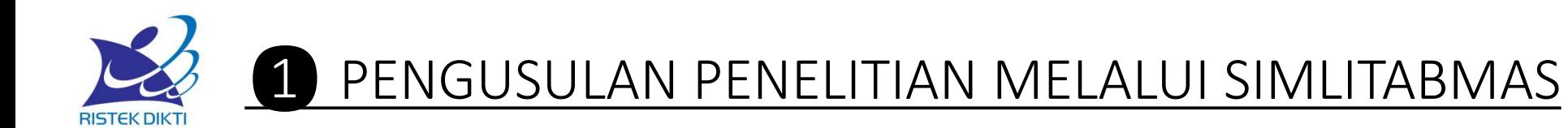

Bahan

Pengumpulan Data

Sewa Peralatan

Analisis Data

Pelaporan, Luaran Wajib, dan Luaran Tambahan

#### 5 Sub Komponen SEWA PERALATAN

### Peralatan penelitian

Kebun Percobaan Obyek penelitian

Ruang penunjang penelitian **Transport penelitian** 

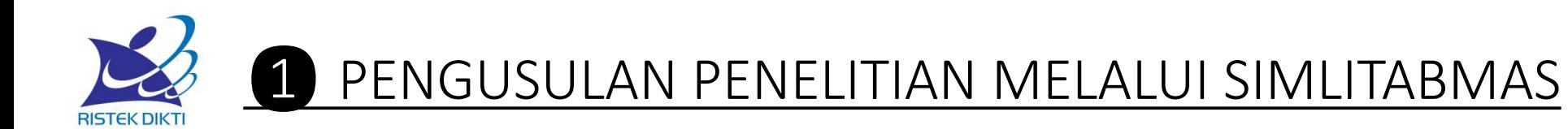

Bahan

Pengumpulan Data

Sewa Peralatan

**Analisis Data** 

Pelaporan, Luaran Wajib, dan Luaran Tambahan

#### 5 Komponen RAB 5 Sub Komponen ANALISIS DATA

#### HR Sekretariat/Administrasi Peneliti HR Pengolah Data Honorarium narasumber Biaya analisis sampel Tiket **Uang Harian** Transport Lokal Penginapan Biaya konsumsi rapat

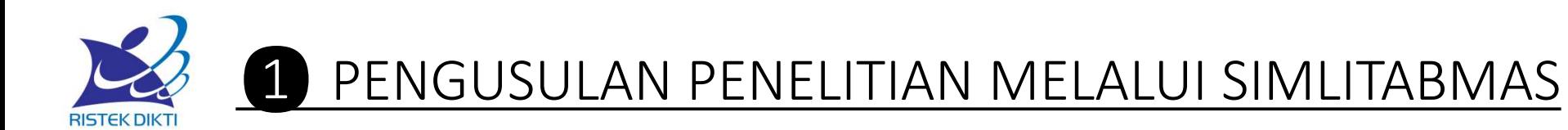

**Bahan** 

Pengumpulan Data

Sewa Peralatan

**Analisis Data** 

Pelaporan, Luaran Wajib, dan Luaran Tambahan

#### 5 Sub Komponen PELAPORAN, LUARAN WAJIB, DAN LUARAN TAMBAHAN

#### HR Sekretariat/Administrasi Peneliti Uang harian rapat di dalam kantor Uang harian rapat di luar kantor Biaya konsumsi rapat Biaya seminar nasional Biaya seminar internasional Biaya Publikasi artikel di Jurnal Nasional Publikasi artikel di Jurnal Internasional Luaran KI (paten, hak cipta dll) Biaya Luaran Iptek lainnya (purwa rupa, TTG dll) Biaya pembuatan dokumen uji produk Biaya penyusunan buku termasuk book chapter

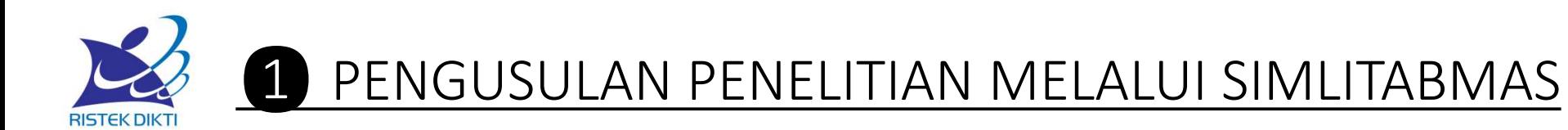

**Bahan** 

Pengumpulan Data

Sewa Peralatan

**Analisis Data** 

Pelaporan, Luaran Wajib, dan Luaran Tambahan

#### 5 Sub Komponen PELAPORAN, LUARAN WAJIB, DAN LUARAN TAMBAHAN

#### HR Sekretariat/Administrasi Peneliti Uang harian rapat di dalam kantor Uang harian rapat di luar kantor Biaya konsumsi rapat Biaya seminar nasional Biaya seminar internasional Biaya Publikasi artikel di Jurnal Nasional Publikasi artikel di Jurnal Internasional Luaran KI (paten, hak cipta dll) Biaya Luaran Iptek lainnya (purwa rupa, TTG dll) Biaya pembuatan dokumen uji produk Biaya penyusunan buku termasuk book chapter

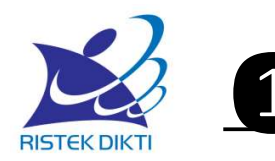

#### **O PENGUSULAN PENELITIAN MELALUI SIMLITABMAS**

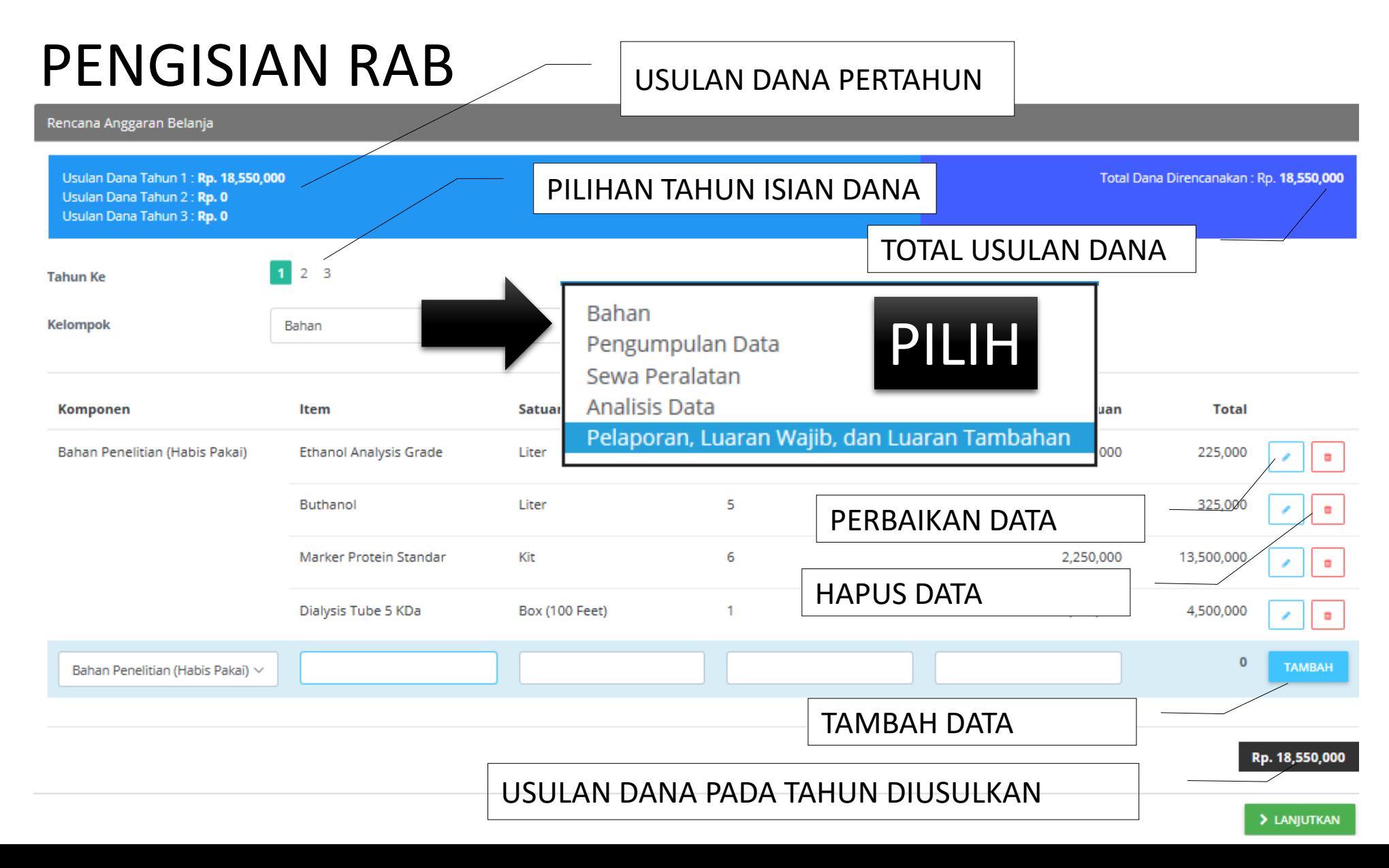

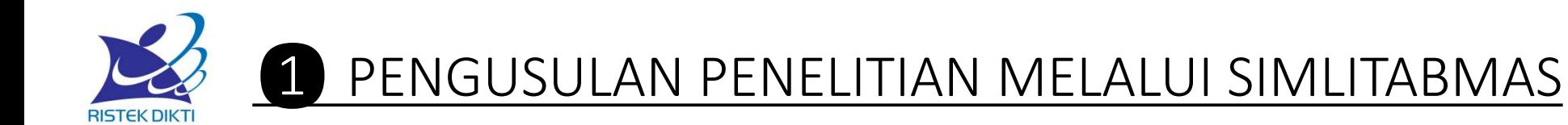

#### PENGISIAN RAB

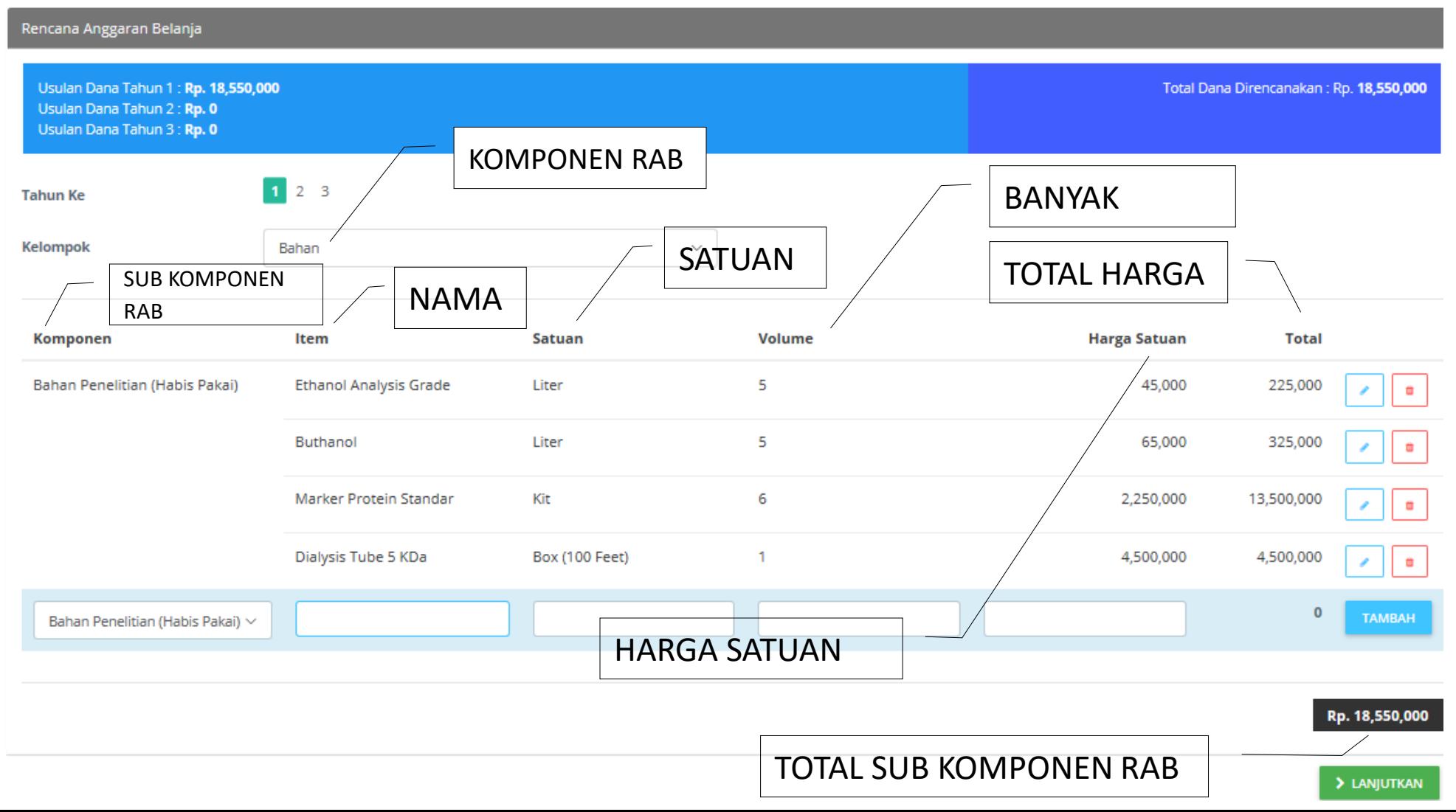

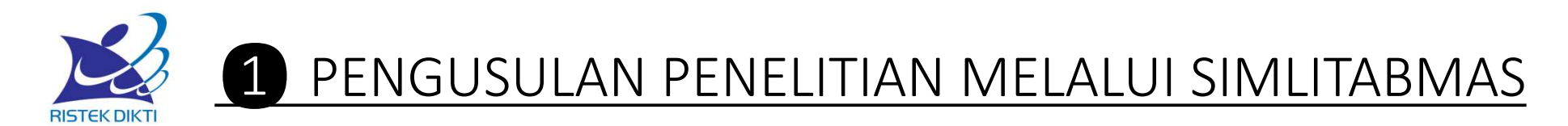

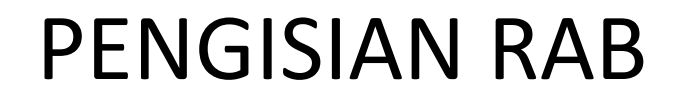

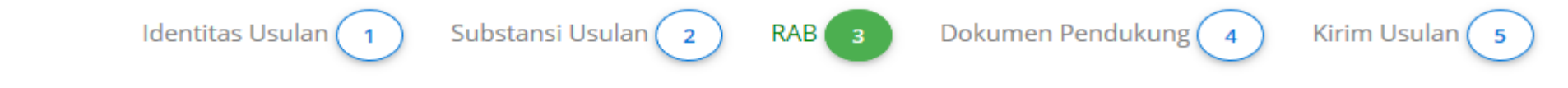

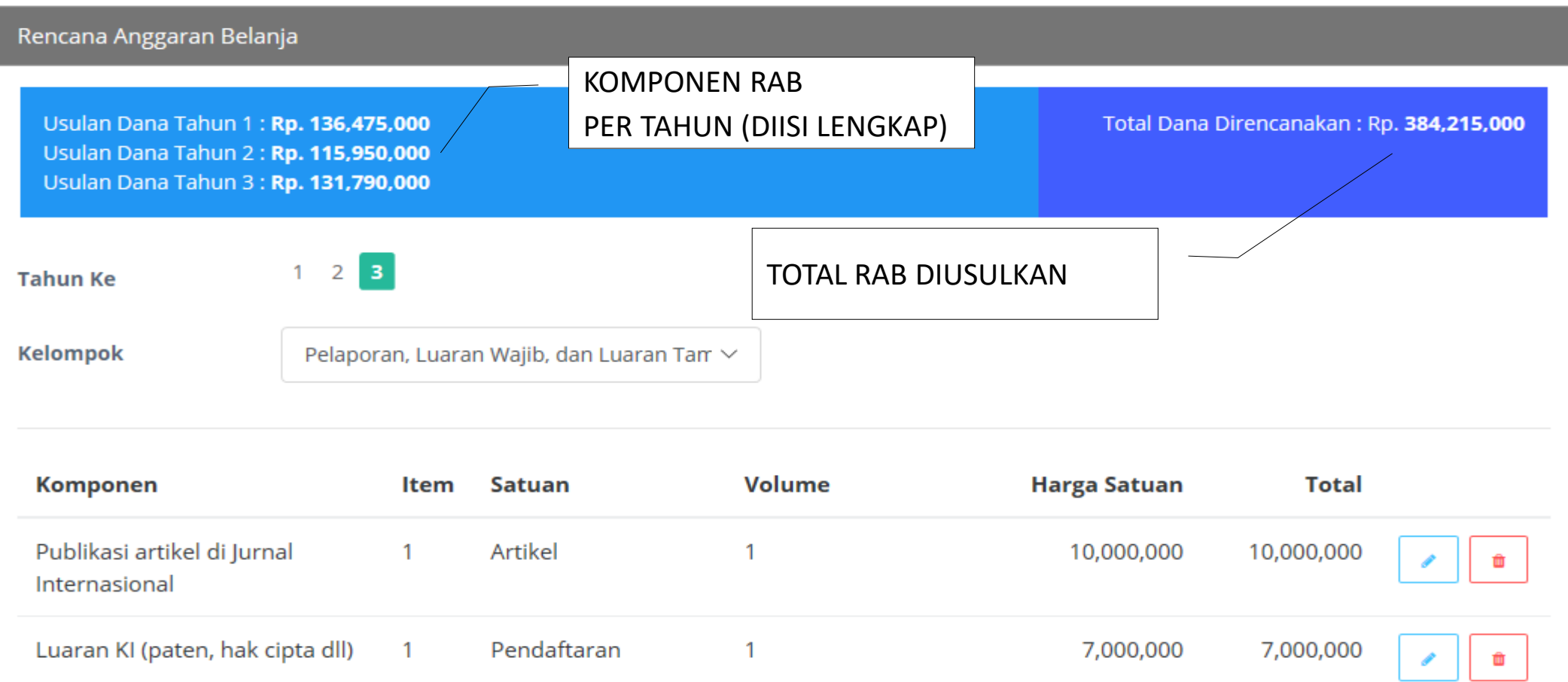

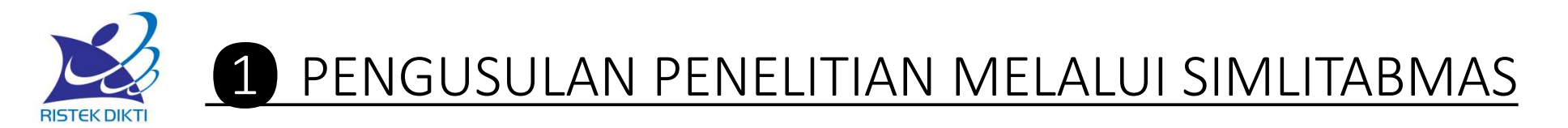

Identitas Usulan Substansi Usulan (2 RAB<sub>(3</sub> Dokumen Pendukung Kirim Usulan (5 -1 Penelitian Pengembangan Unggulan Perguruan Tinggi (Tahun ke 1 dari 3 tahun) **Dokumen Pendukung O** TAMBAH - Mitra Pelaksana Penelitian nua wan Ab Kontribusi Mitra No. Pendanaan Prof. Shinto Kawasaki - skawasaki@gmail.com Tahun 1:Rp 0 University of Mamimoto ■■ Tahun 2:Rp 50,000,000  $\mathbf{I}$ Tgl.Unggah Data: 23 September 2018 ٠ Tahun 3:Rp Unduh **O** TAMBAH - Mitra Investor makes Kontribusi Mitra No. Pendanaan Simamora - simon@gmail.com Tahun 1:Rp 100,000,000 CV Makmur Sejati ■ 圖  $\mathbf{1}$ Tahun 2:Rp 75,000,000 Tgl.Unggah Data: 23 September 2018 Tahun 3:Rp

Unduh

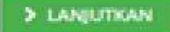

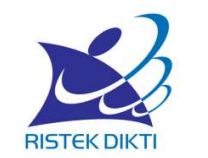

## PENGUSULAN PENELITIAN MELALUI SIMLITABMAS

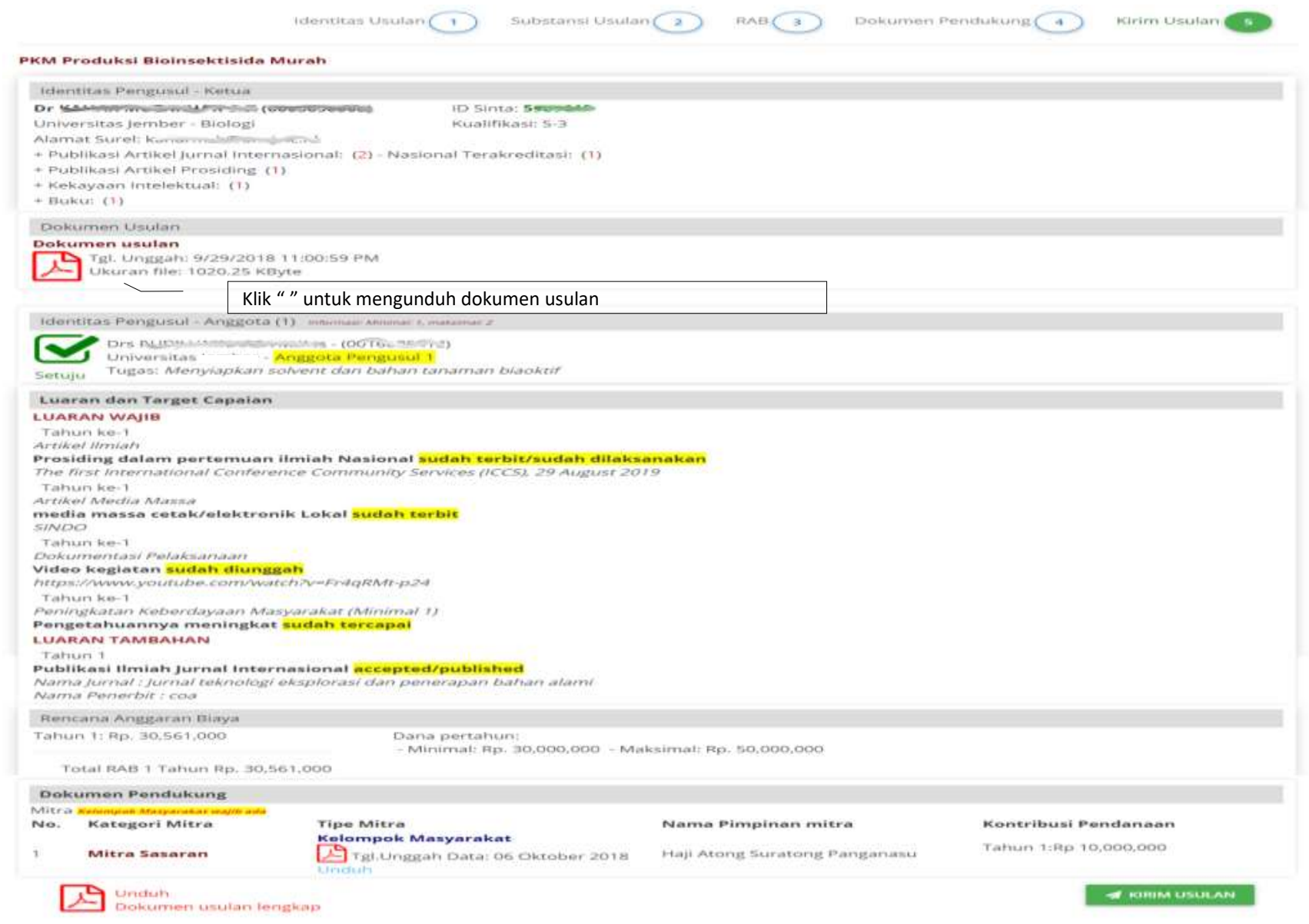

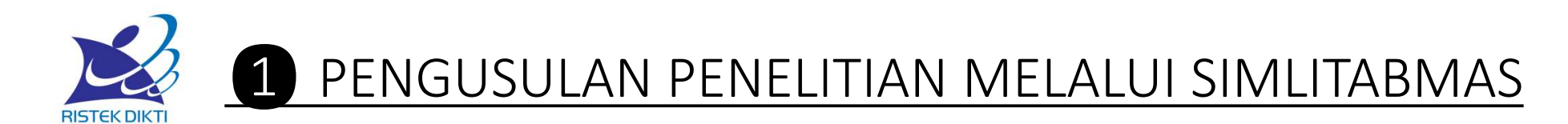

#### Konfirmasi

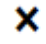

**BATAL** 

**A KIRIM USULAN** 

Apakah Anda yakin akan mengirim usulan ini? Usulan tidak dapat diubah jika status sudah dikirim **PKM Produksi Bioinsektisida Murah** 

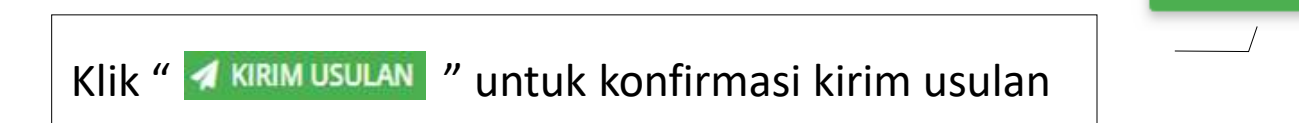

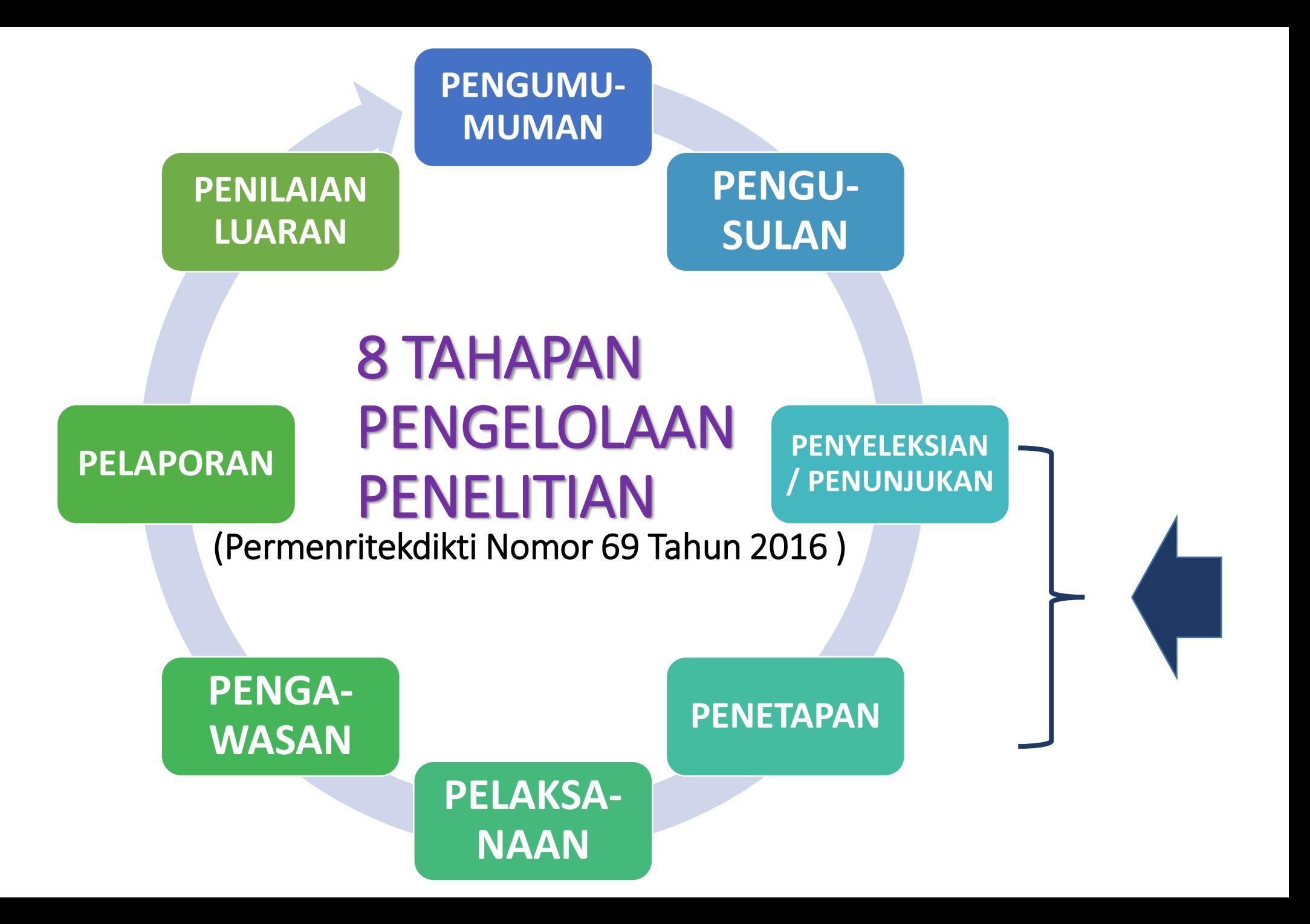

## Proses Mereview Usulan Baru

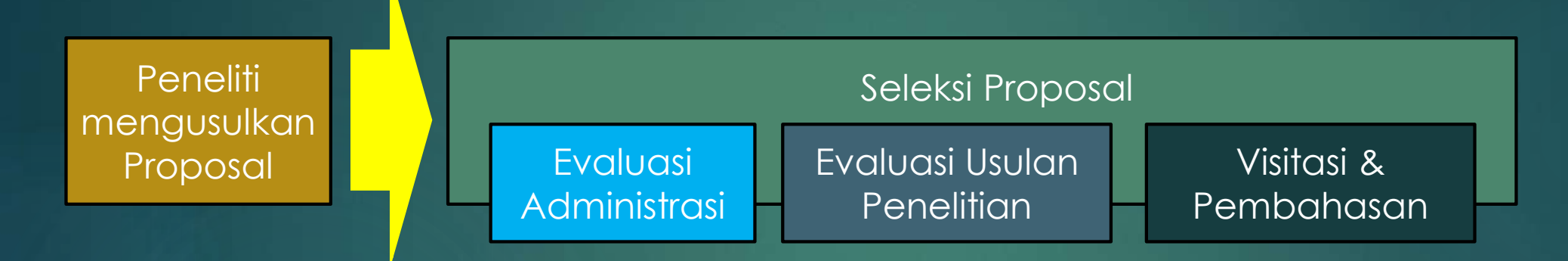

1. Penugasan & Plotting Reviewer  $\rightarrow$  dientri oleh operator (PT, LLDIKTI, DRPM) 2. melakukan evaluasi, visitasi dan pembahasan  $\rightarrow$  dilakukan dan dientri Reviewer 3. Penetapan setiap hasil evaluasi  $\rightarrow$  dientri oleh operator (PT, LLDIKTI, DRPM)

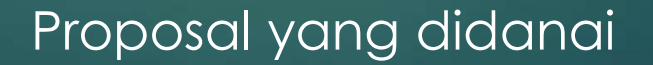

#### **SELEKSI USULAN PENELITIAN**

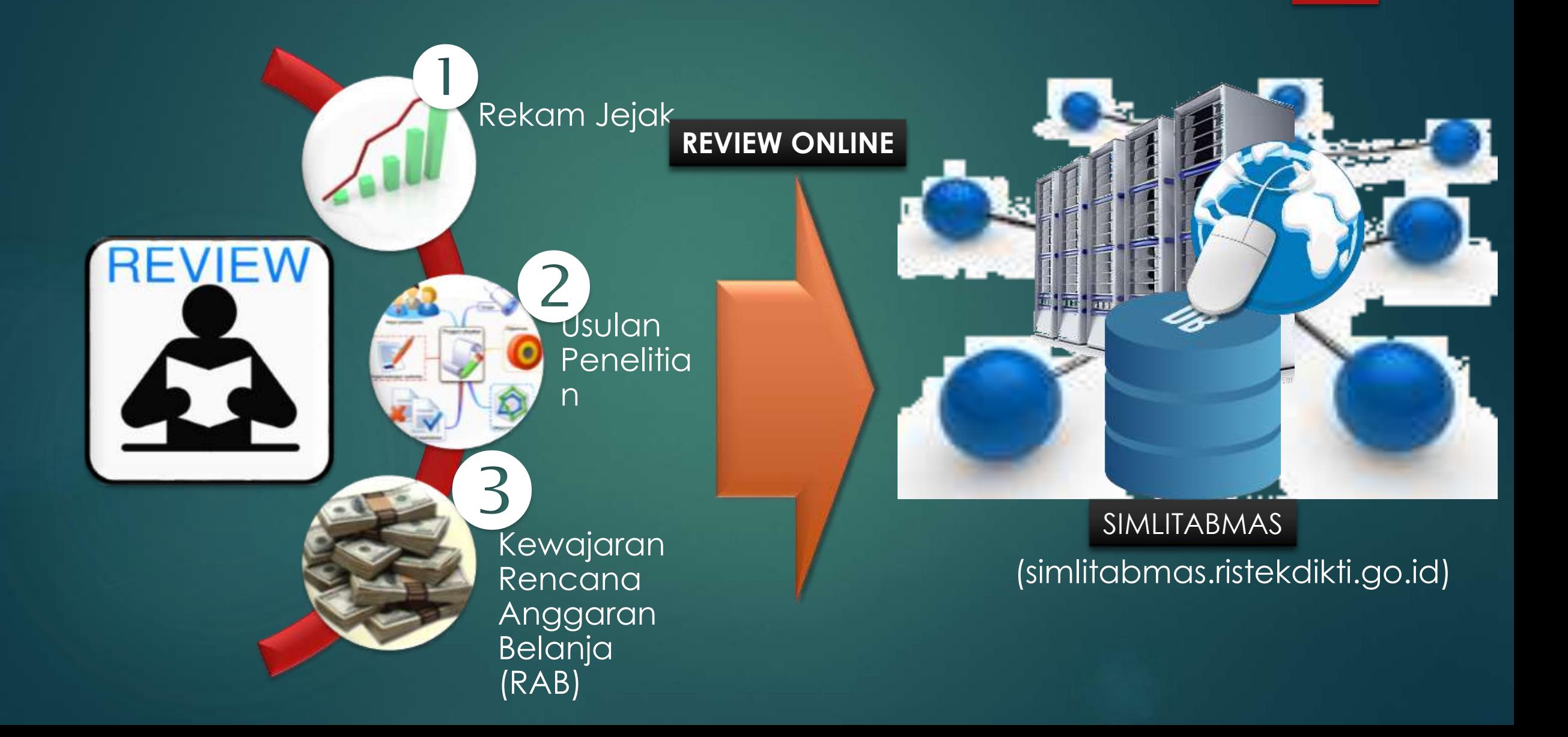

## TAHAPAN SELEKSI: EVALUASI DOKUMEN

### ADMINISTRASI (1 reviewer) BARU

- •Kualifikasi
- •Rekam jejak
- •Dokumen pendukung
- •Ketaatan thd ketentuan

#### PENILAIAN USULAN (2 reviewer)

- •Rekam jejak
- •Substansi
- •RAB

#### Reviewer Login

#### **SIMLITABMAS NG**

Nama Pengguna 948731 Password .............. Hasil Penjumlahan  $2 + 2 =$  $\overline{4}$ × **LOGIN BATAL** 

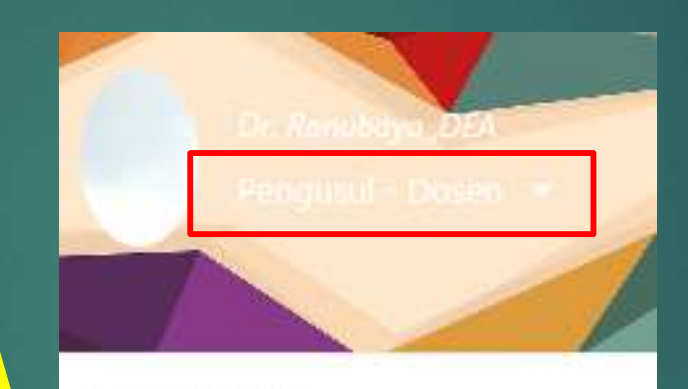

**Ganti Peran** 

**Reviewer Nasional** 

Reviewer PT/Kopertis

Pimpinan LP/LPPM -Penelitian

Mengganti peran sebagai reviewer

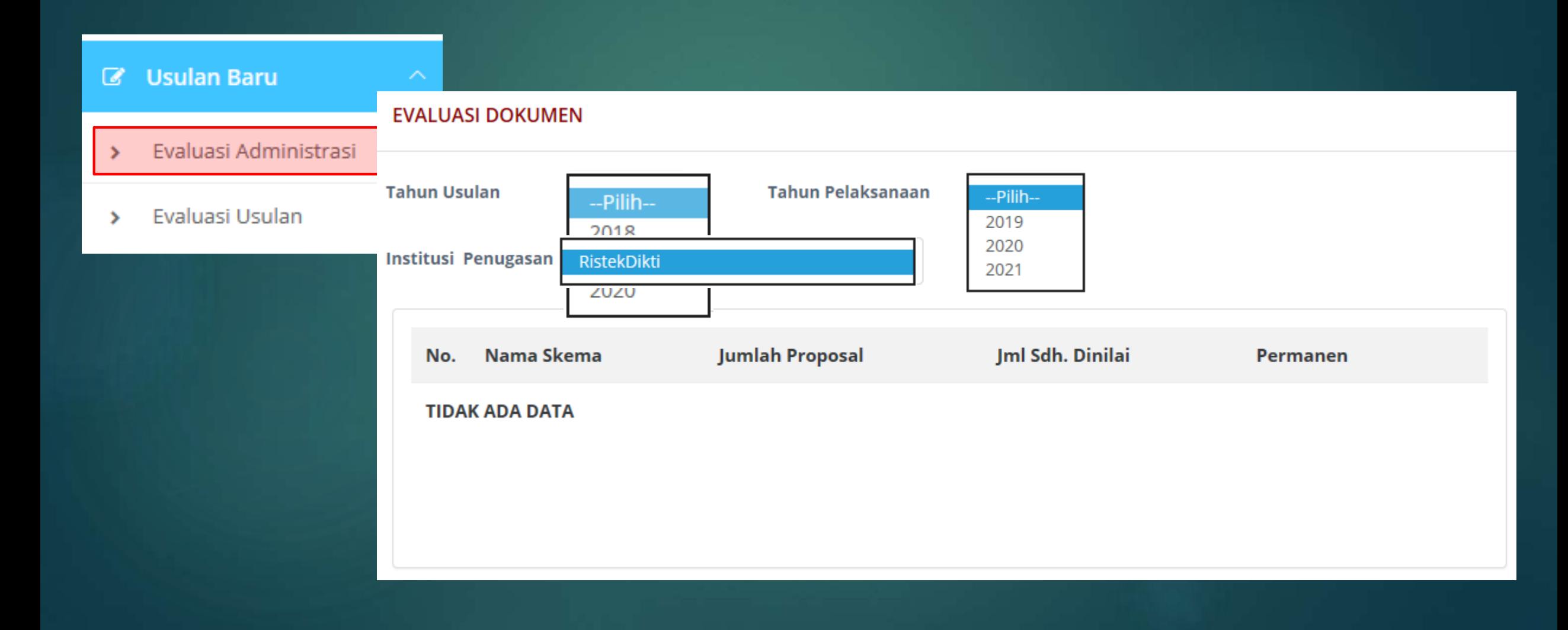

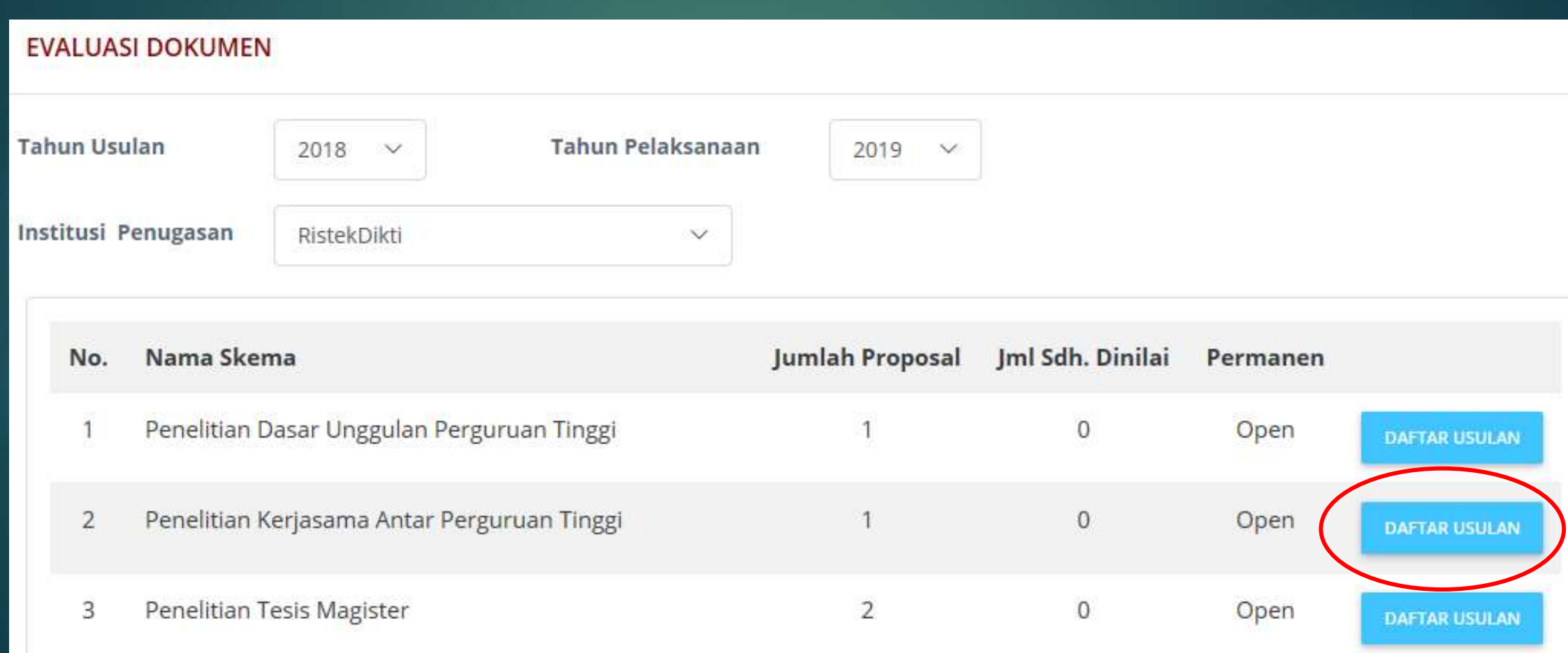

10

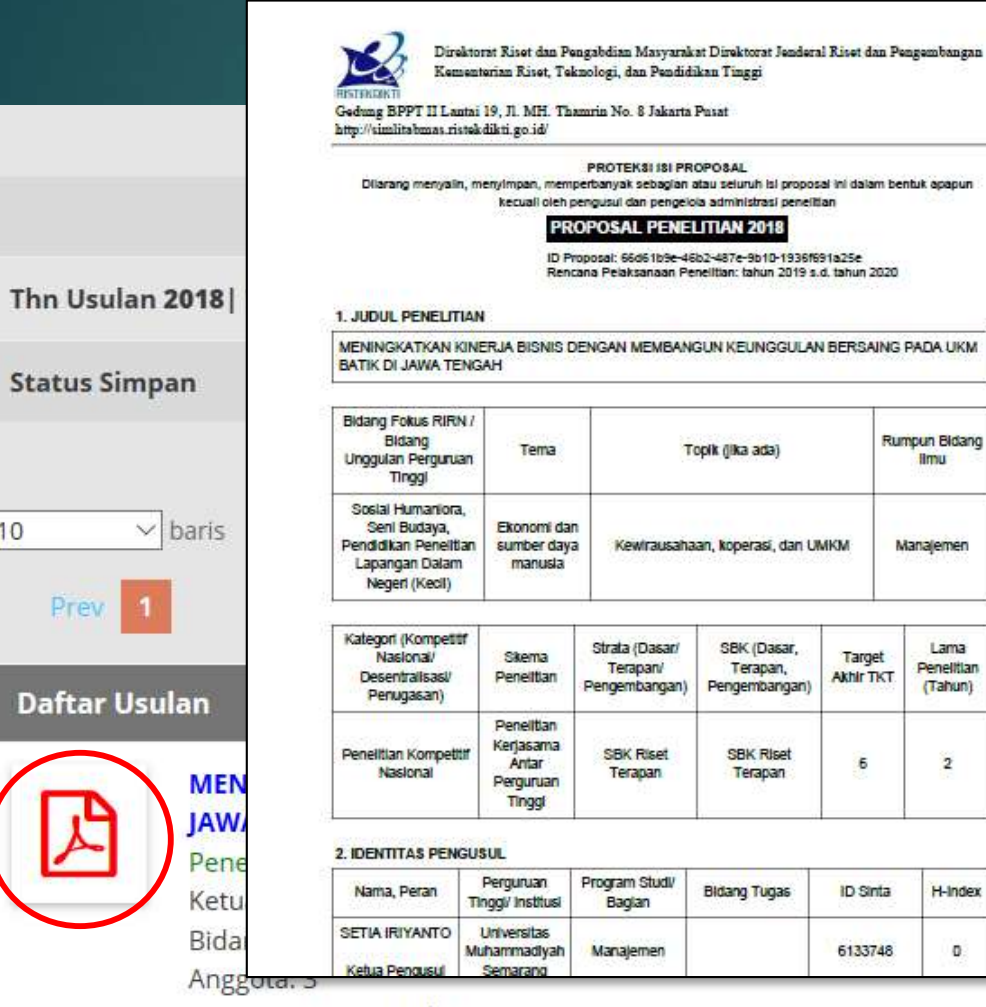

Lama

 $\overline{2}$ 

H-Index

 $\circ$ 

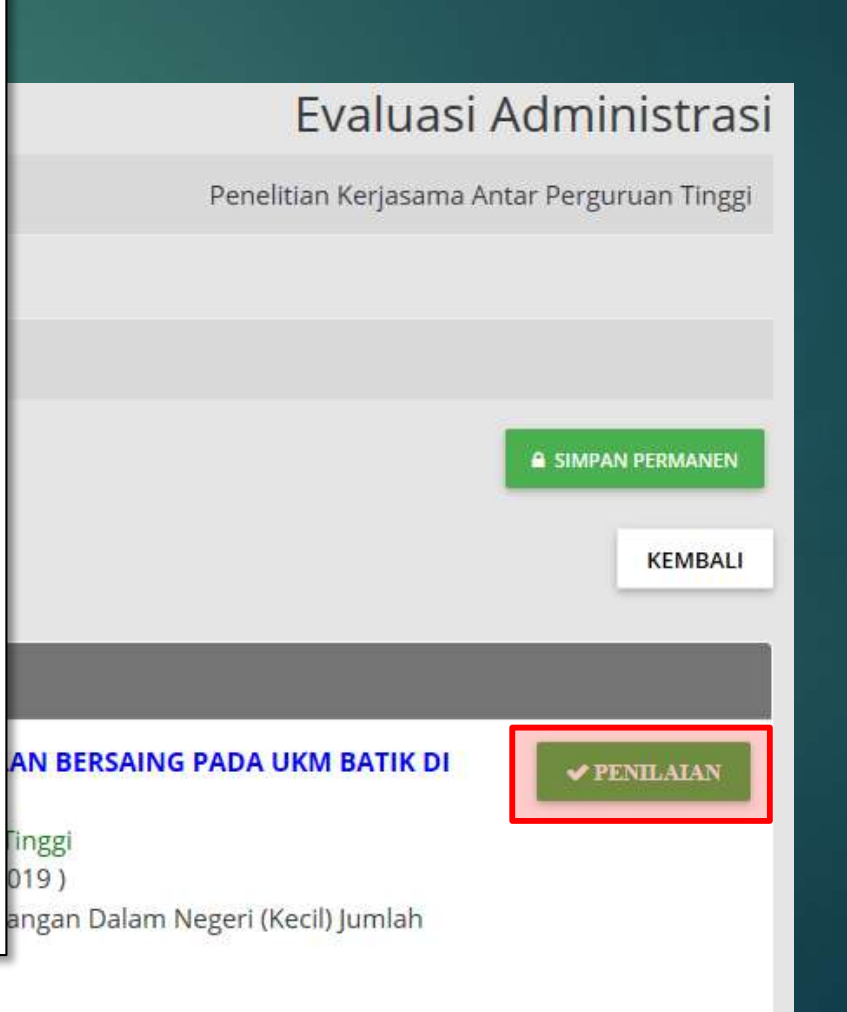

Lama Kegiatan: 2 tahun

#### Evaluasi Dokumen (Administrasi)

Penelitian Kerjasama Antar Perguruan Tinggi

Kriteria Penilaian No.

Ketua peneliti TPM minimal mempunyai 5 publikasi sebagai penulis pertama atau corresponding author pada jurnal bereputasi internasional atau satu KI terdaftar

O Ya O Tidak

Publikasi ketua pengusul mencantumkan URL artikel dengan benar atau dokumen pendukung KI dengan status terdaftar/granted dilampirkan  $\overline{2}$ 

O Ya O Tidak

- Klaster perguruan tinggi TPM lebih tinggi dari TPP 3
	- O Ya O Tidak
- TPM bukan berasal dari PT yang sama dengan TPP 4

O Ya O Tidak

#### Evaluasi Dokumen (Administrasi)

Pen

N<sub>o</sub>

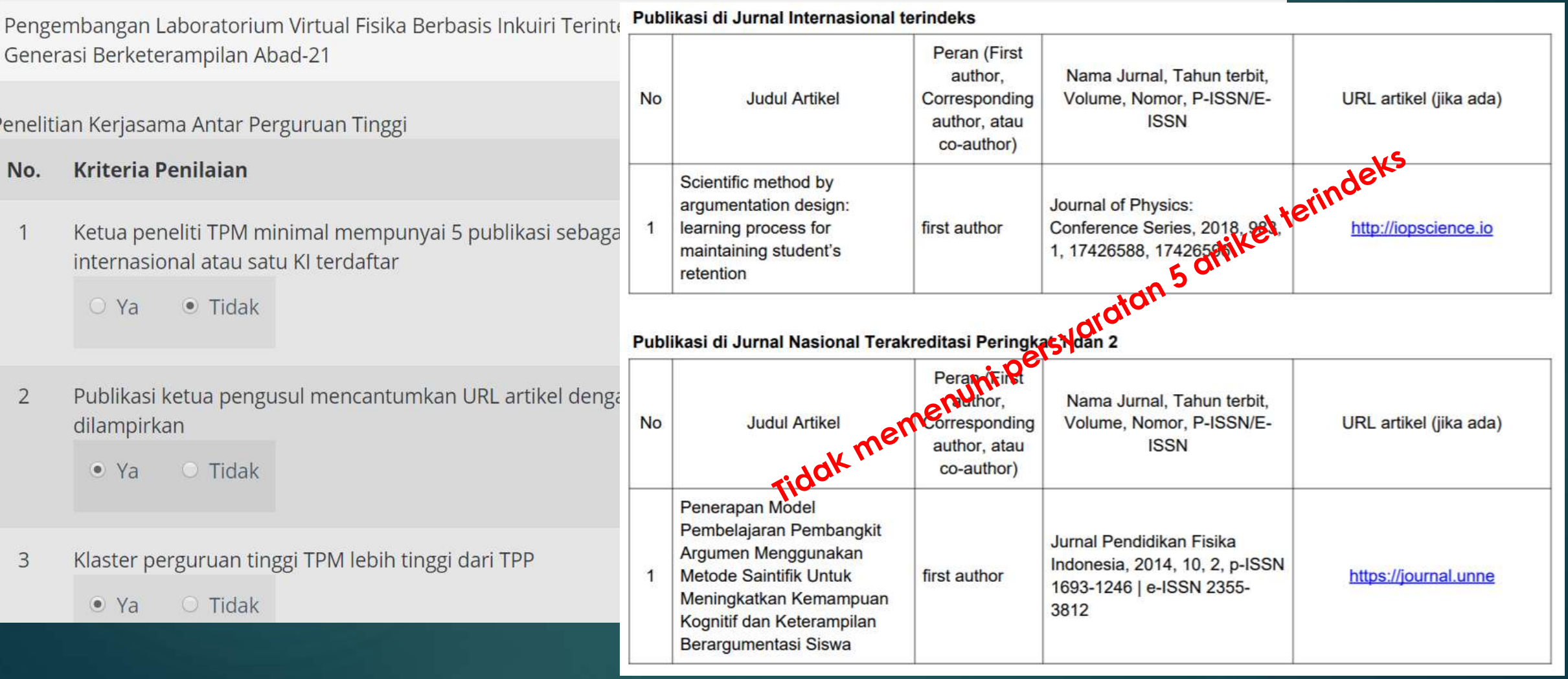

#### Evaluasi Dokumen (Administrasi)

MODEL CONTINUING PROFESSIONAL DEVELOPMENT (CPD) BERBASIS HYBRID LEARNING DAN KOLABORATIF KOLEGIAL UNTUK GURU FISIKA **SMA** 

Penelitian Dasar

Kriteria Penilaian No.

Ketua pengusul memiliki rekam jejak publikasi minimal 2 (dua) artikel di dat terakreditasi (peringkat satu dan peringkat dua) sebagai penulis pertama at

 $Ya$  $\bullet$  Tidak

- Publikasi ketua pengusul mencantumkan URL artikel dengan benar  $\overline{2}$ 
	- $Ya$ · Tidak
- Penulisan usulan sesuai panduan (jumlah kata per bagian) 3

 $\bullet$  Ya **Tidak** 

#### Publikasi di Jurnal Internasional terindeks

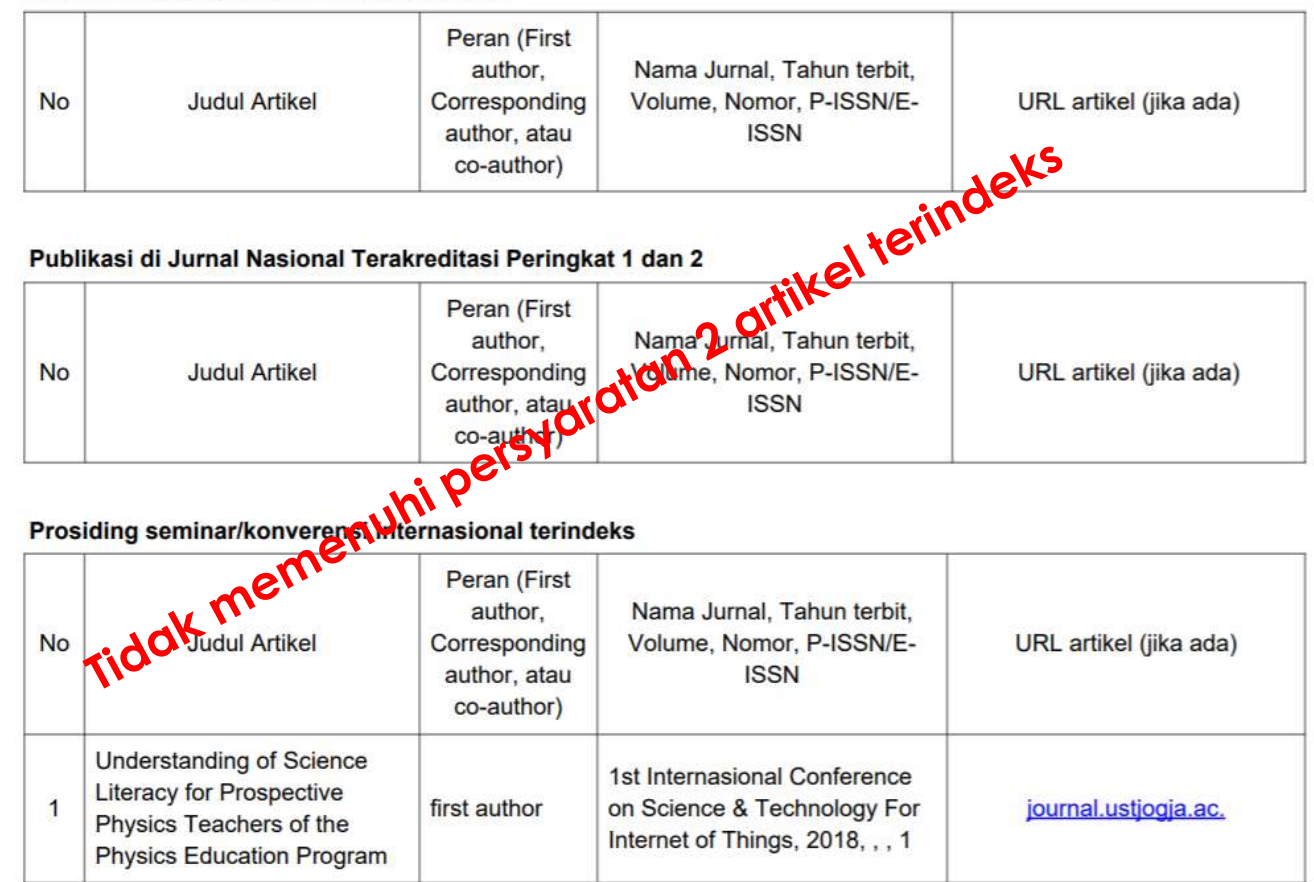

#### Penelitian Terapan

#### **Kriteria Penilaian** No.

- Ketua pengusul memiliki rekam jejak puhlikasi mini torindoke boronutaci dan/at  $\mathbf 1$ artilial di datab terakreditasi sebagai penulis pertama a
	- $\bigcirc$  Ya  $\odot$  Tidak
- Publikasi ketua pengusul mencantumk 2 dilampirkan

 $\bigcirc$  Ya  $\odot$  Tidak

Memiliki mitra calon pengguna yang di 3 dalam penelitian.

> $\odot$  Ya  $\circ$  Tidak

Penulisan usulan sesuai panduan (juml  $\overline{4}$ 

> $\bigcirc$  Ya  $\bullet$  Tidak

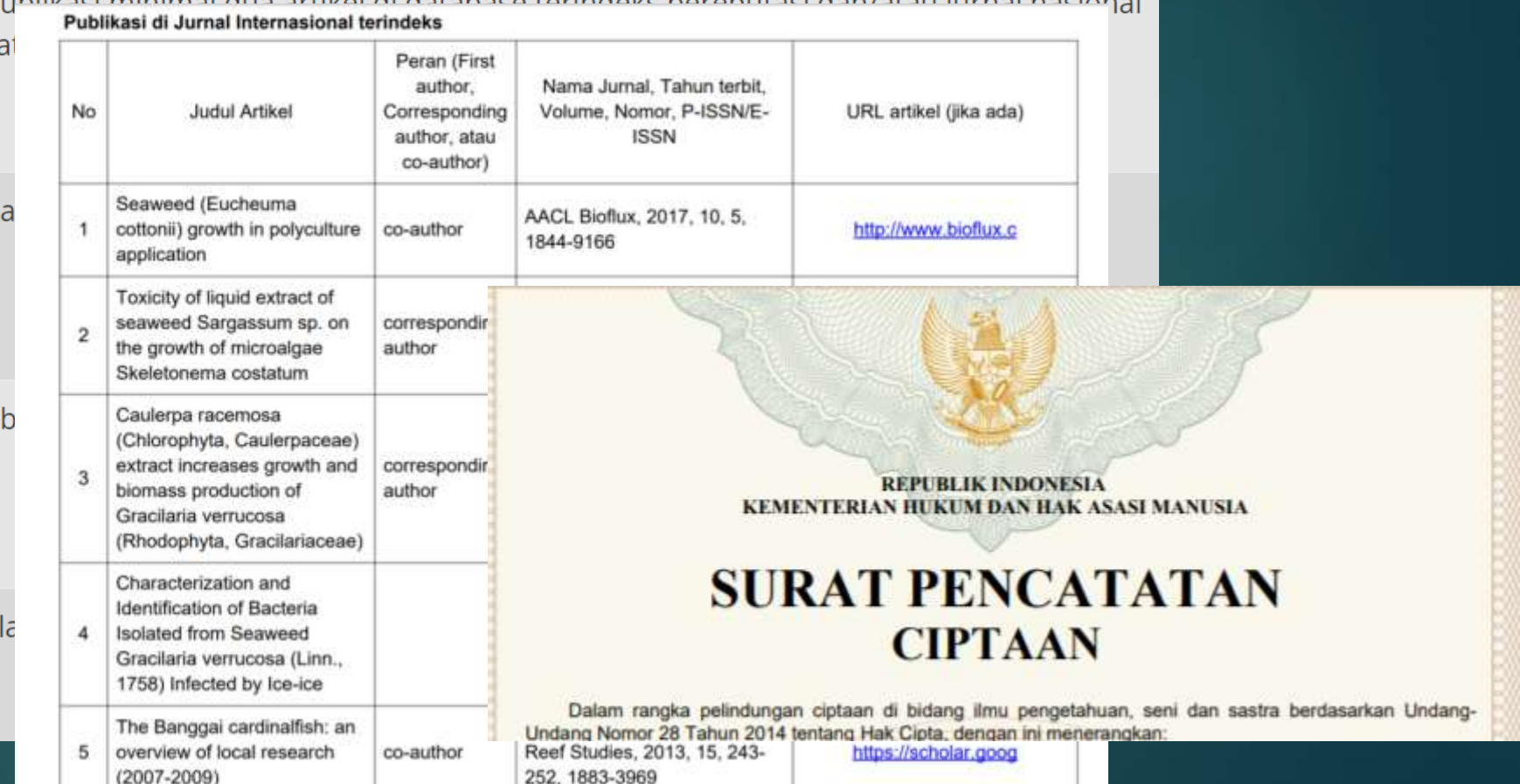

Penelitian Terapan

**Kriteria Penilaian** No.

Ketua pengusul memiliki rekam jejak publikasi minimal dua artikel di database terindeks bereputasi dan/atau jurnal nasional terakre penulis pertama atau corresponding author atau minimal memiliki satu KI status terdaftar

 $\odot$  Ya  $\bigcirc$  Tidak

Publikasi ketua pengusul mencantumkan URL artikel dengan benar atau dokumen pendukung KI status terdaftar/granted dilampirk

 $\bullet$  Ya  $\circ$  Tidak

- Memiliki mitra calon pengguna yang dibuktikan dengan surat pernyataan (dukungan) yang berisikan kesediaan bekerjasama dalam 3  $\bullet$  Ya  $\circ$  Tidak
- Penulisan usulan sesuai panduan (jumlah kata per bagian, isi dokumen pendukung)  $\overline{A}$

 $O$  Ya  $\bullet$  Tidak

Komentar

Proposal tidak lengkap, bagian substansi tidak ada

#### Penelitian Terapan

**Kriteria Penilaian** No.

Ketua pengusul memiliki rekam jejak publikasi minimal dua artikel di database terindeks bereputasi dan/a penulis pertama atau corresponding author atau minimal memiliki satu KI status terdaftar

 $\bullet$  Ya  $\bullet$  Tidak

- Publikasi ketua pengusul mencantumkan URL artikel dengan benar atau dokumen pendukung KI status tel  $\overline{2}$  $\bullet$  Ya  $\bigcirc$  Tidak
- Memiliki mitra calon pengguna yang dibuktikan dengan surat pernyataan (dukungan) yang berisikan kesed 3
	- $\bullet$  Ya  $\circ$  Tidak
- Penulisan usulan sesuai panduan (jumlah kata per bagian, isi dokumen pendukung)  $\Delta$ 
	- $O$  Ya  $\bullet$  Tidak

Komentar

Dokumen mitra tidak ditemukan

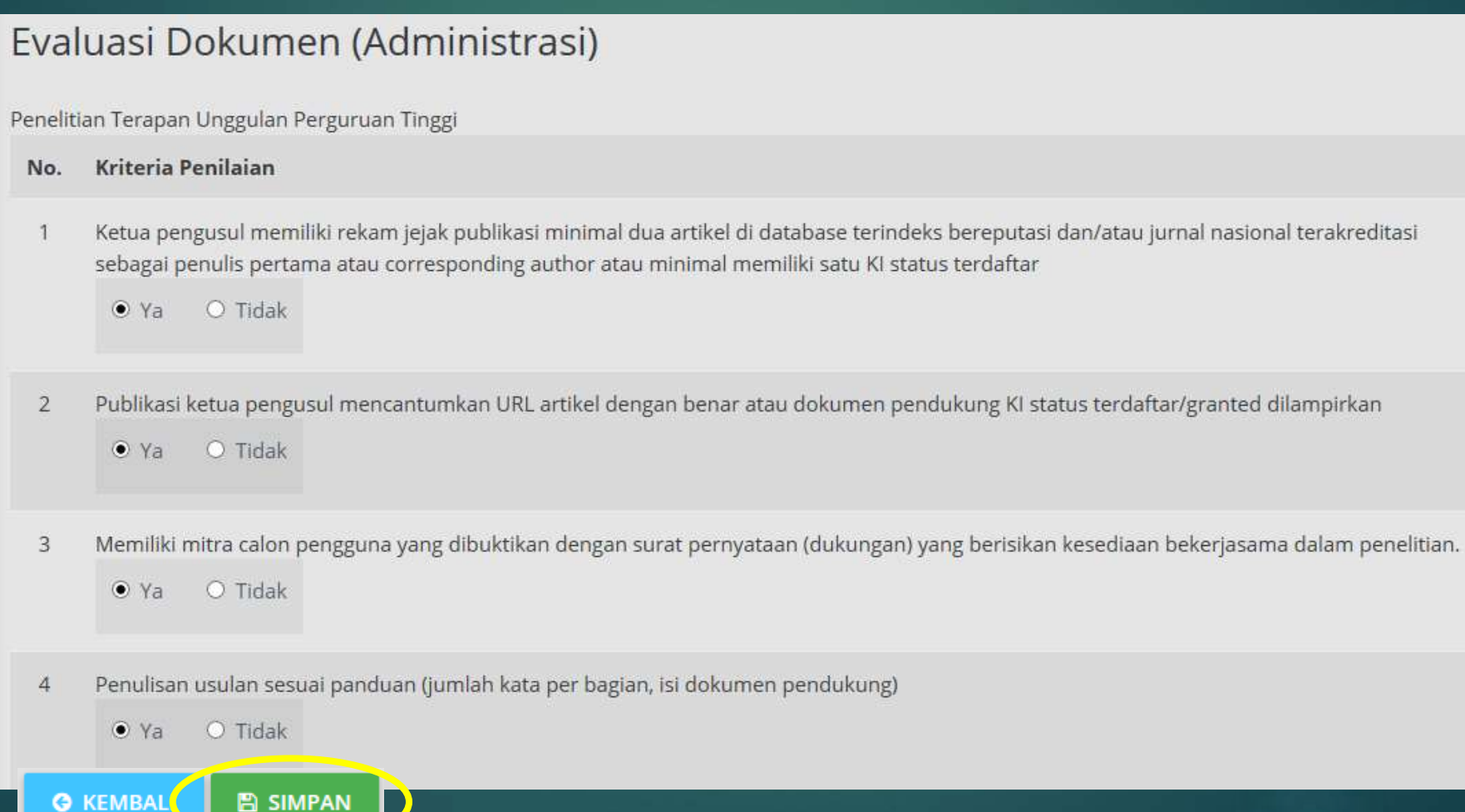

#### **A SIMPAN PERMANEN**

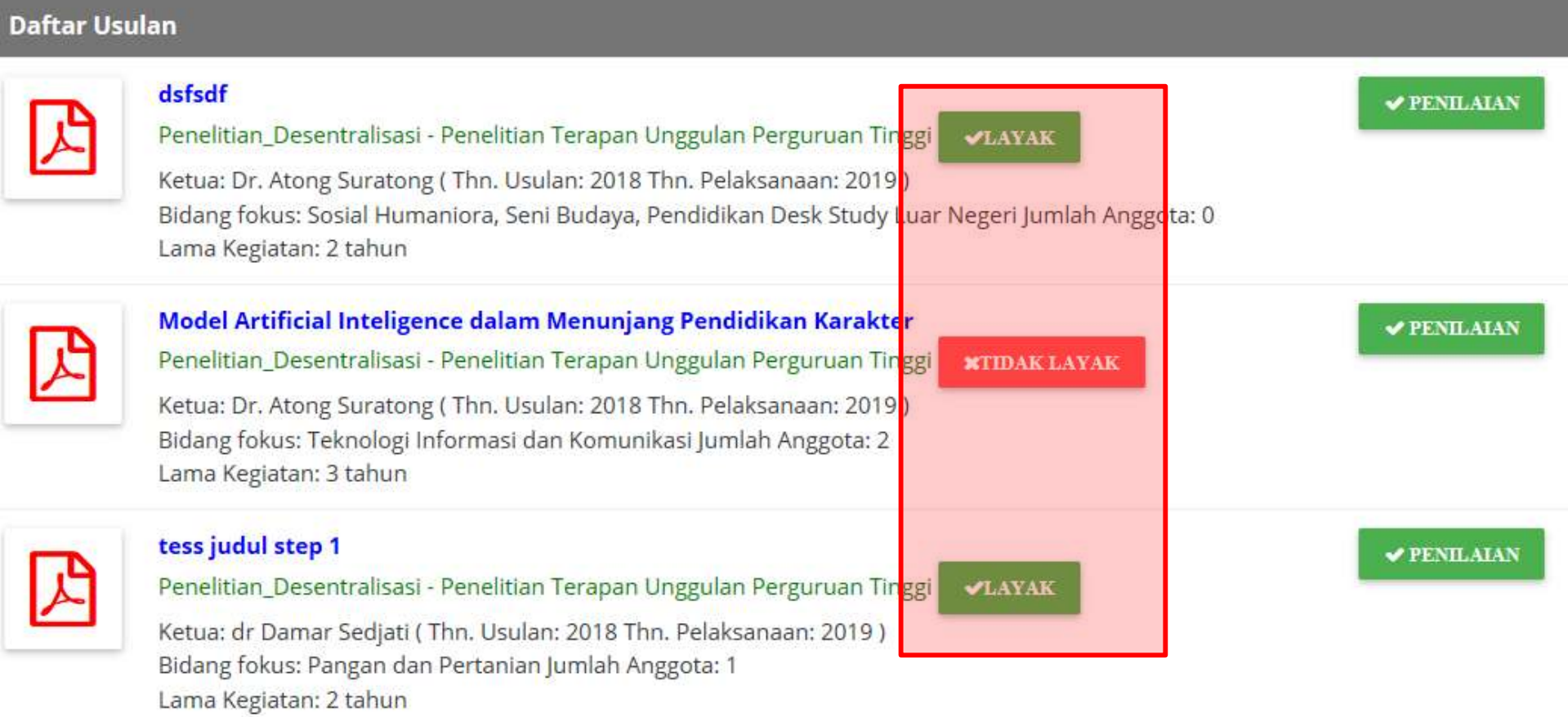

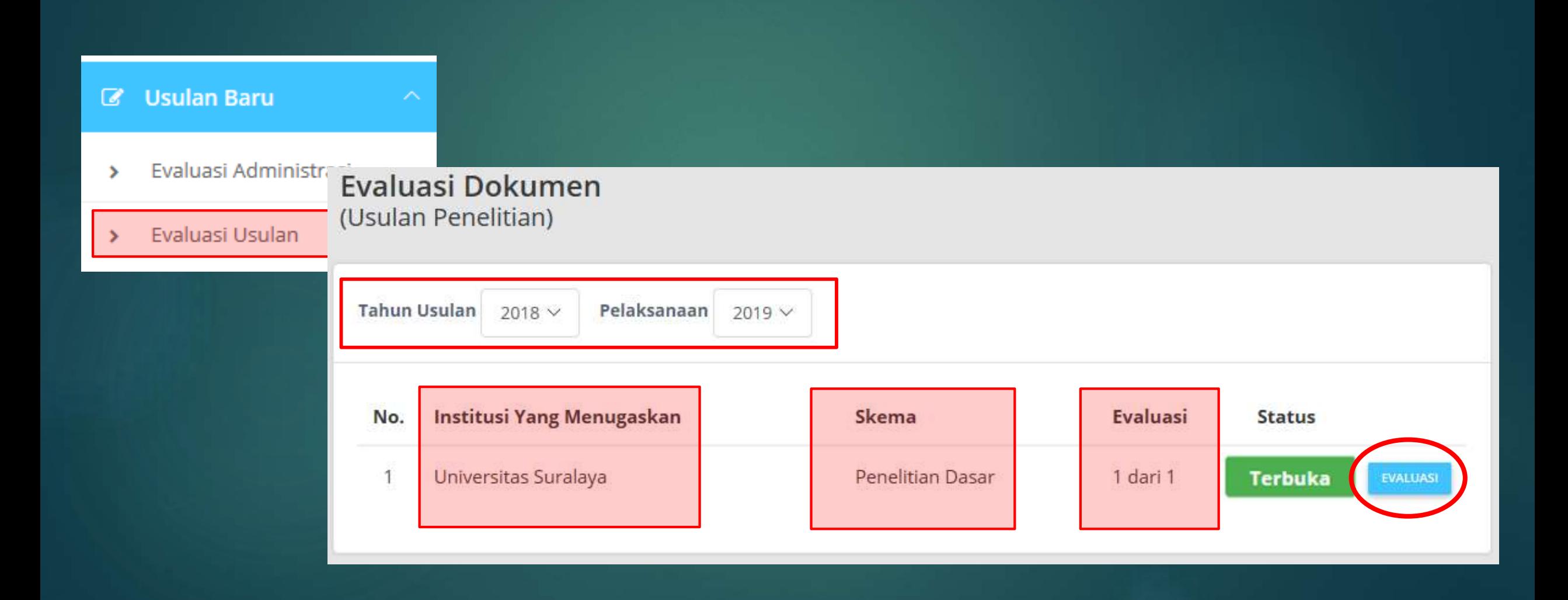

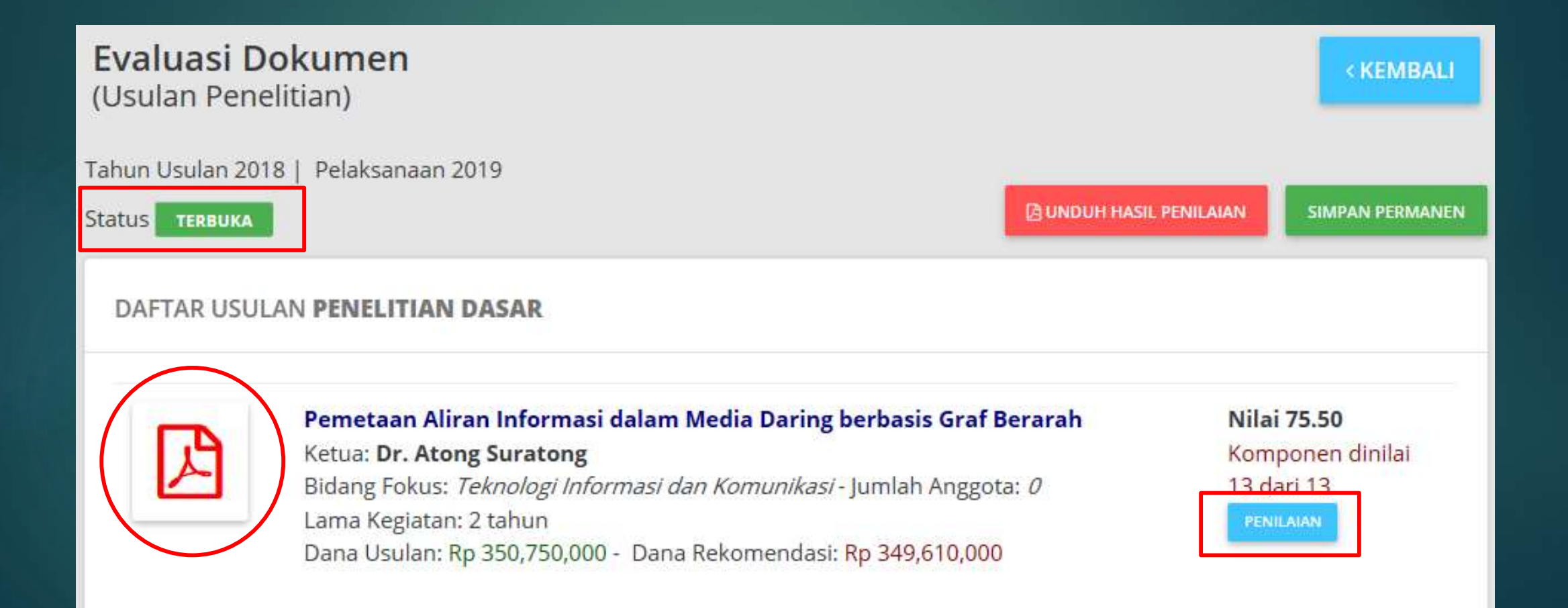

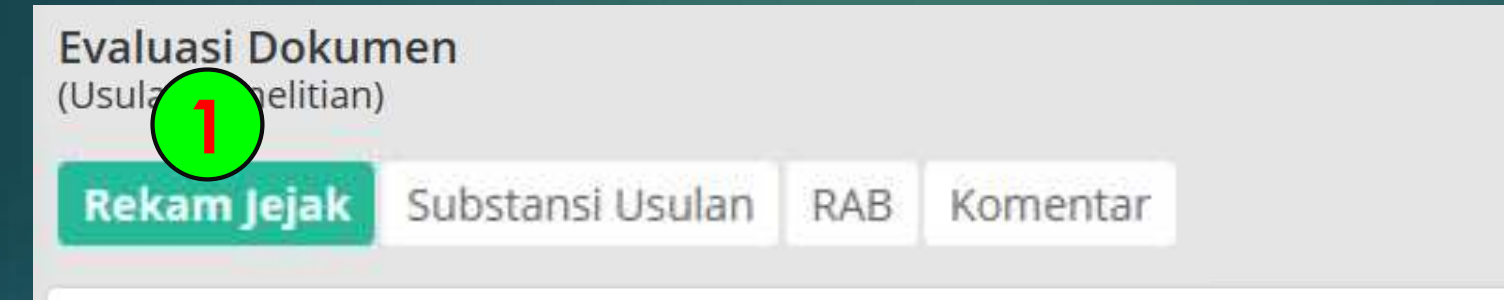

Pemetaan Aliran Informasi dalam Media Daring berbasis Graf Berarah

#### **PA UNDUH REKAM JEJAK**

#### Jurnal internasional bereputasi

OTidak Memiliki Publikasi Berupa Artikel Di Jurnal Internasional Bereputasi Sebagai Penulis Pertama Atau Corresponding Author (Skor = 0) OMemiliki Publikasi Berupa Artikel Di Jurnal Internasional Bereputasi Sebagai Penulis Pertama Atau Corresponding Author 1-2 (Skor = 5) OMemiliki Publikasi Di Jurnal Internasional Bereputasi Sebagai Penulis Pertama Atau Corresponding Author Sebanyak 3-5 Artikel (Sko R= 10) OMemiliki Publikasi Di Jurnal Internasional Bereputasi Sebagai Penulis Pertama Atau Corresponding Author Sebanyak 6-10 Artikel (Skor = 15) OMemiliki Publikasi Di Jurnal Internasional Bereputasi Sebagai Penulis Pertama Atau Corresponding Author Sebanyak > 10 Artikel (Skor = 20)

<KEMBALI

Total Nilai : 75.50

Item yang dinilai 13 dari 13

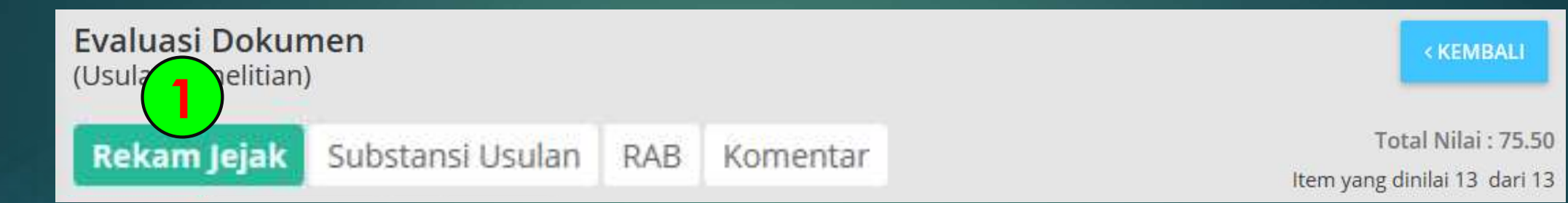

1. Jurnal internasional bereputasi

2. Jurnal internasional dan/atau jurnal nasional terakreditasi dan/atau prosiding internasional terindeks

3. Buku ber-ISBN dan/atau chapter dalam buku yang ber-ISBN

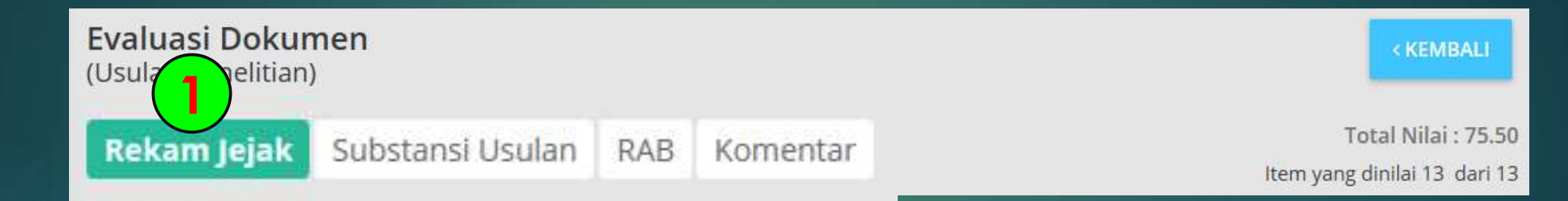

#### Jurnal internasional bereputasi

OTidak Memiliki Publikasi Berupa Artikel Di Jurnal Internasional Bereputasi Sebagai Penulis Pertama Atau Corresponding Author (Skor = 0) OMemiliki Publikasi Berupa Artikel Di Jurnal Internasional Bereputasi Sebagai Penulis Pertama Atau Corresponding Author 1-2 (Skor = 5) OMemiliki Publikasi Di Jurnal Internasional Bereputasi Sebagai Penulis Pertama Atau Corresponding Author Sebanyak 3-5 Artikel (Sko R= 10) OMemiliki Publikasi Di Jurnal Internasional Bereputasi Sebagai Penulis Pertama Atau Corresponding Author Sebanyak 6-10 Artikel (Skor = 15) OMemiliki Publikasi Di Jurnal Internasional Bereputasi Sebagai Penulis Pertama Atau Corresponding Author Sebanyak > 10 Artikel (Skor = 20)

Jurnal internasional dan/atau jurnal nasional terakreditasi dan/atau prosiding internasional terindeks  $\overline{2}$ ∩

Tidak Memiliki Jurnal Internasional Dan/Atau Jurnal Nasional Terakreditasi (Peringkat Satu Dan Peringkat Dua) Dan/Atau Prosiding Internasional Terindeks Sebagai Penulis Pertama Atau Corresponding Author (Skor = 0)

#### $\bigcirc$

Memiliki Publikasi Jurnal Internasional Dan/Atau Jurnal Nasional Terakreditasi (Peringkat Satu Dan Peringkat Dua) Dan/Atau Prosiding Internasional Terindeks Sebagai Penulis Pertama Atau Corresponding Author 1-2 Artikel (Skor=2,5)

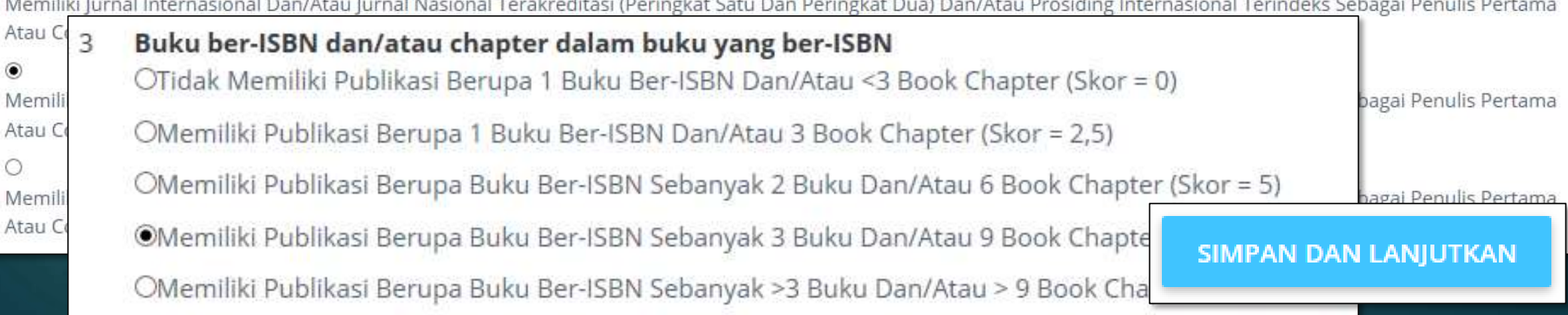

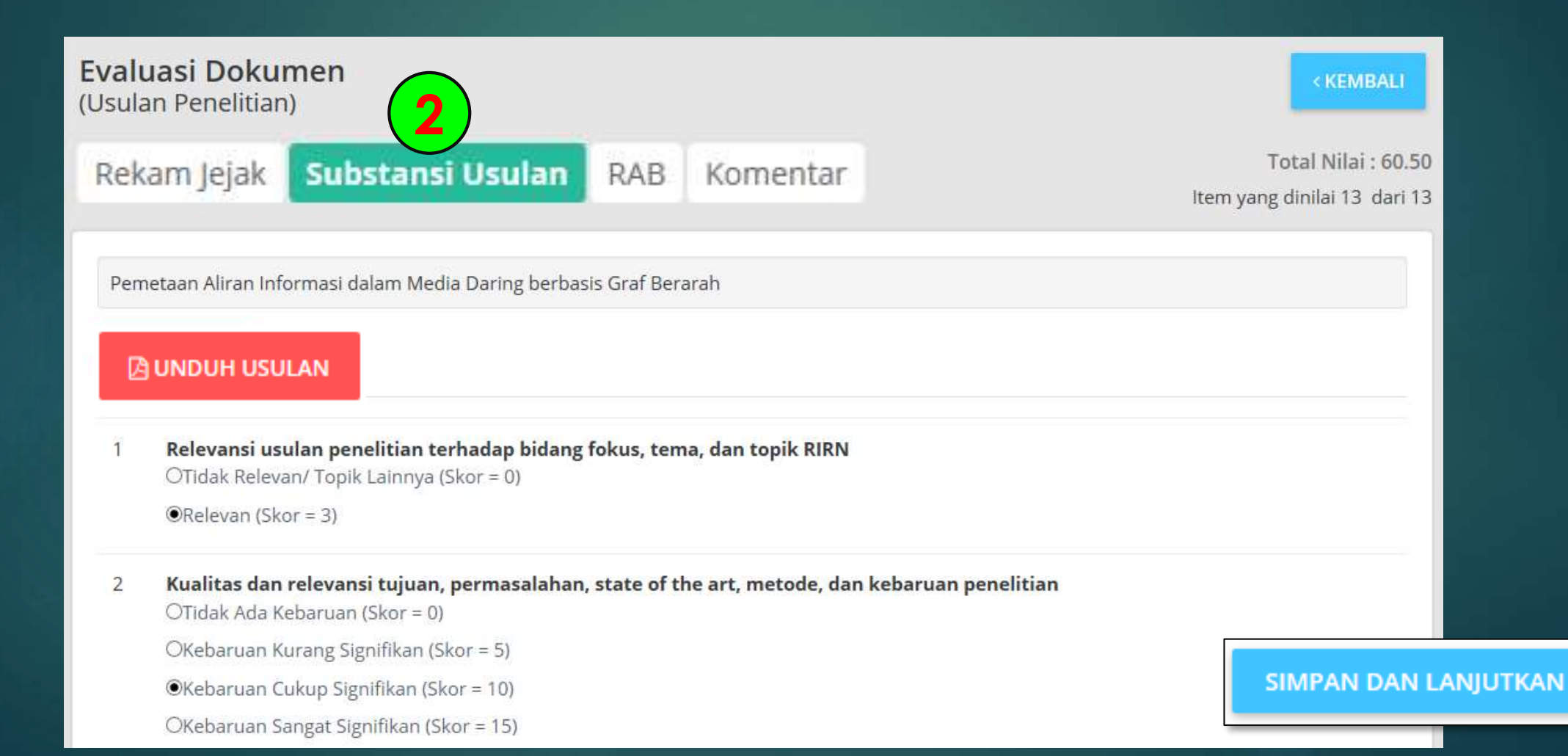

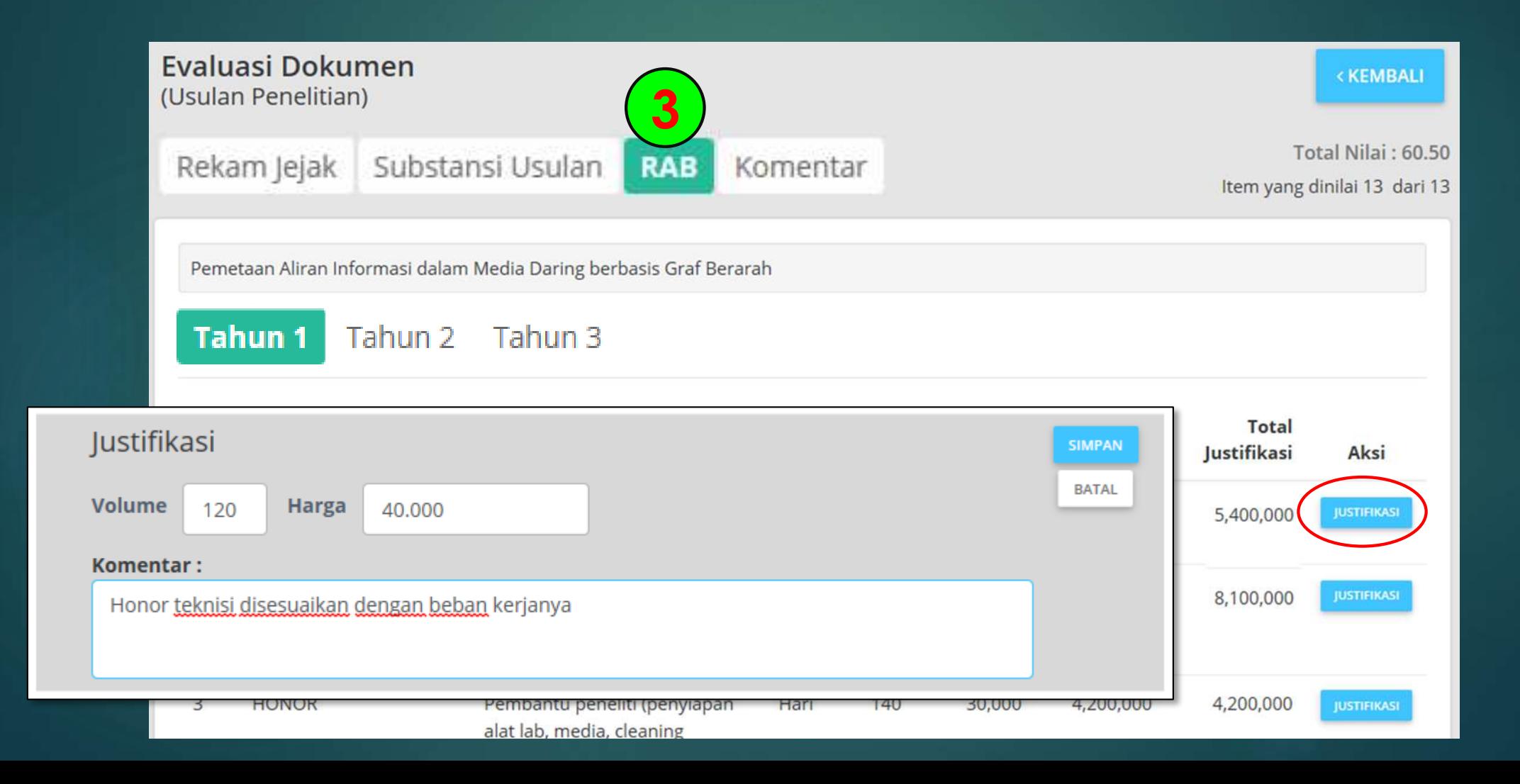

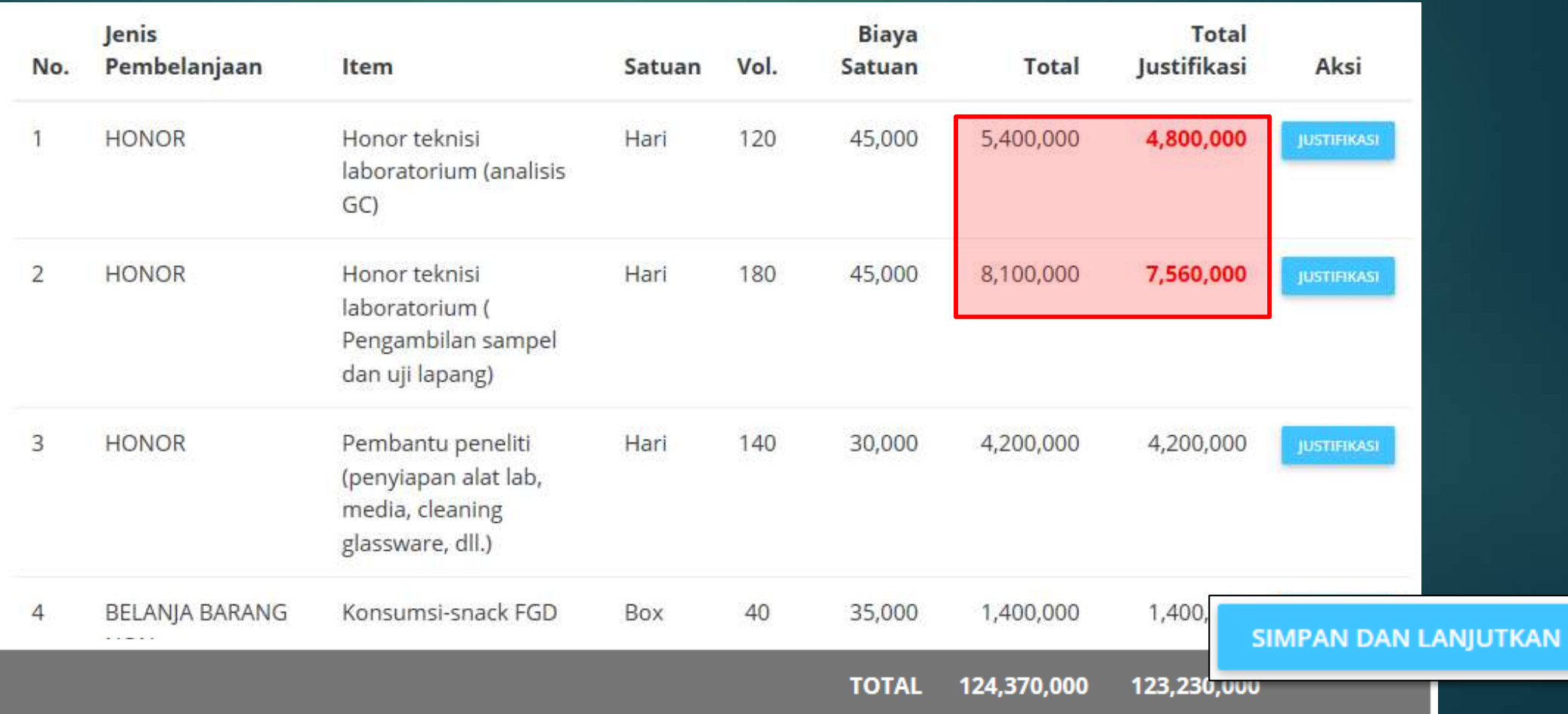

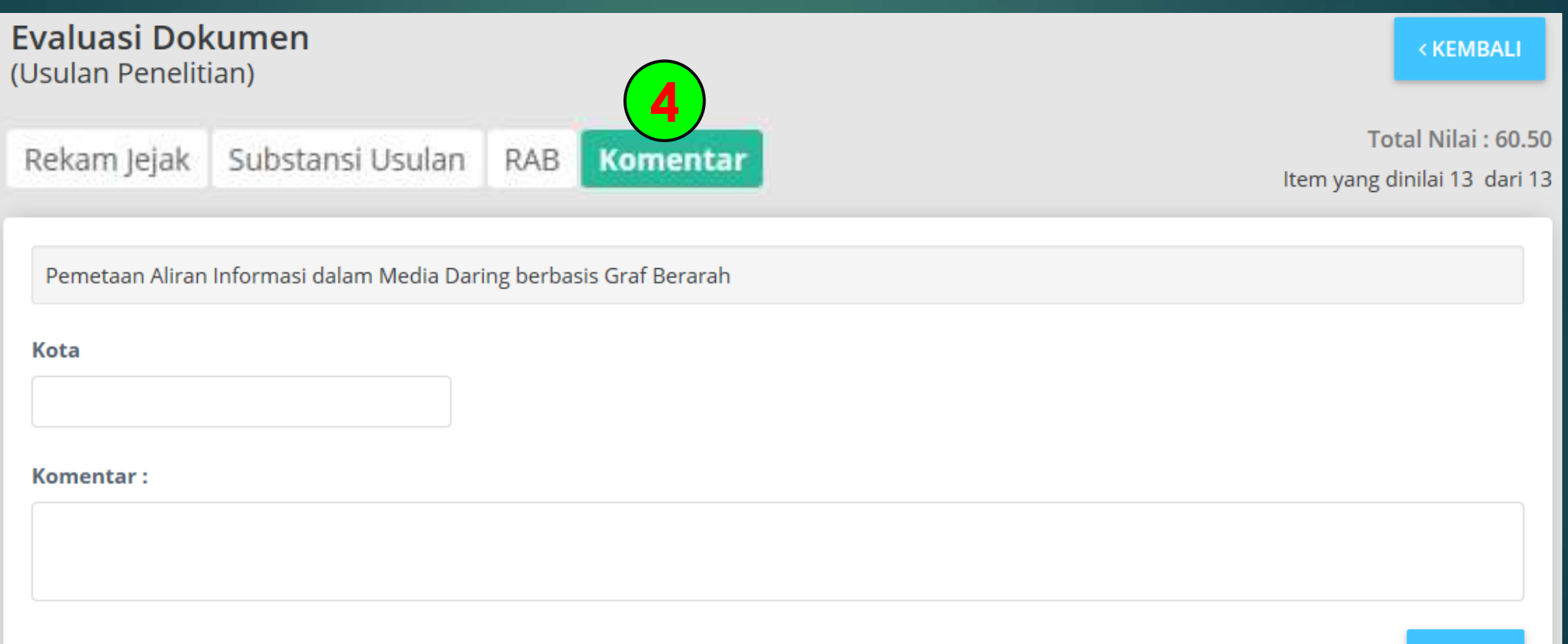

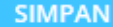

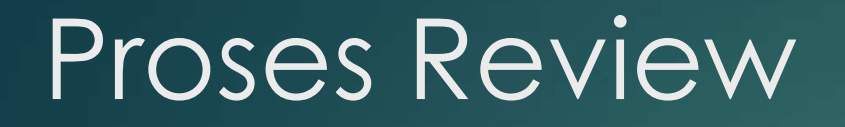

Tahun Usulan 2018 | Pelaksanaan 2019 **TA UNDUH HASIL PENILAIAN SIMPAN PERMANEN PERMANEN Status** DAFTAR USULAN PENELITIAN DASAR **Nilai 60.50** Pemetaan Aliran Informasi dalam Media Daring berbasis Graf Berarah Komponen dinilai Ketua: Dr. Atong Suratong Bidang Fokus: Teknologi Informasi dan Komunikasi - Jumlah Anggota: 0 13 dari 13 Lama Kegiatan: 2 tahun **PENILAIAN** Dana Usulan: Rp 350,750,000 - Dana Rekomendasi: Rp 349,610,000

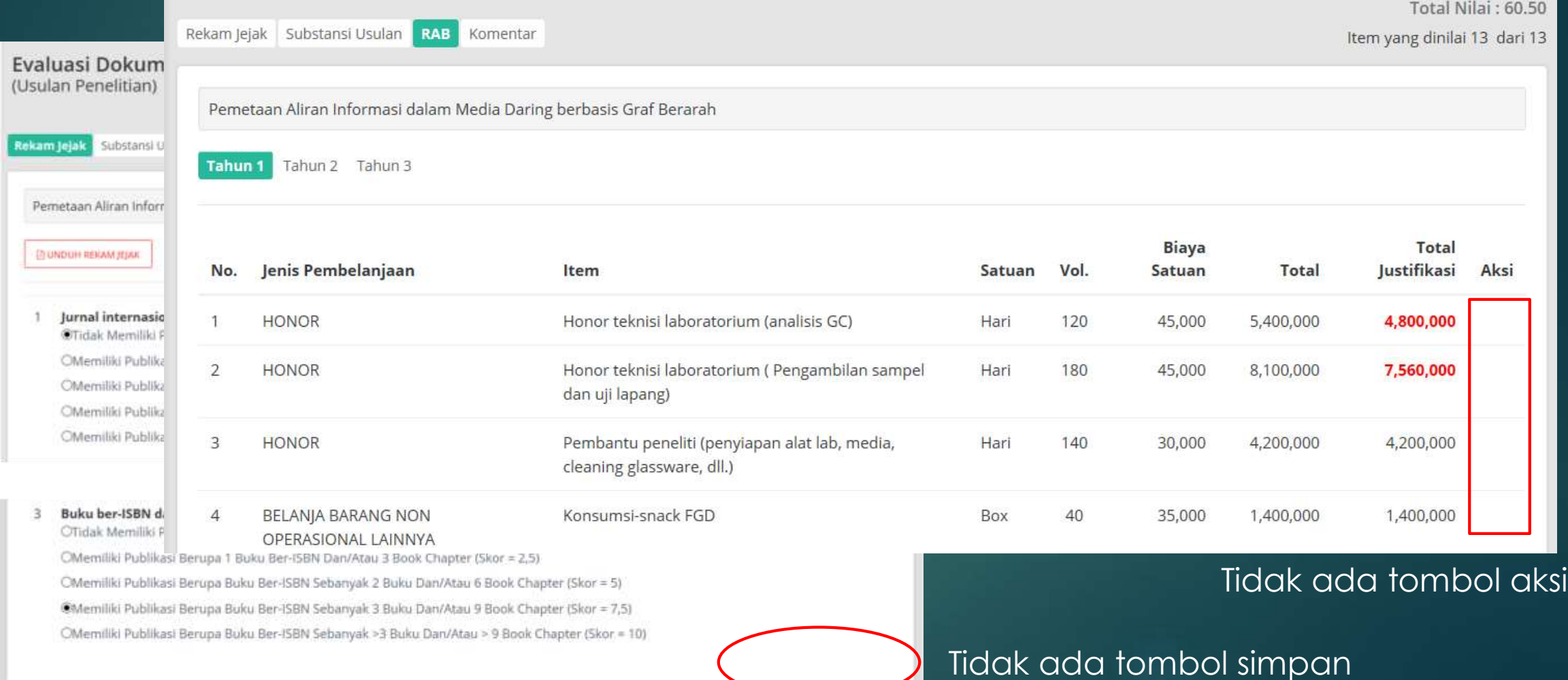

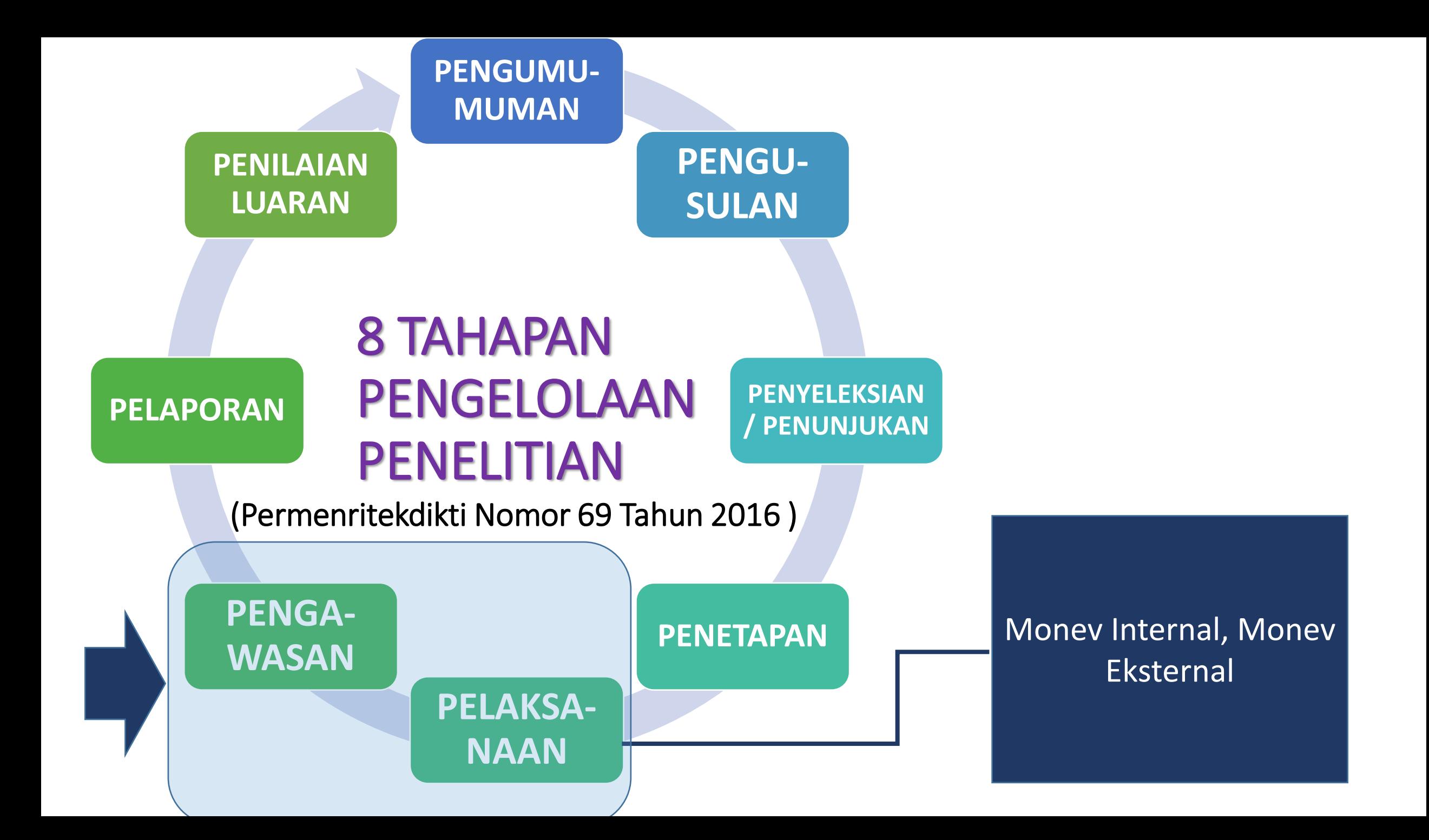

# SEKIAN